# Método dos volumes finitos em meios anisotrópicos

## 4.1 Introdução

A detecção de anisotropia elétrica nas formações geológicas é um problema que tem recebido considerável atenção dos geofísicos nas últimas décadas. A motivação do estudo vai desde a investigação de reservatórios de água até a exploração de hidrocarbonetos [17, 19]. Geologicamente, a anisotropia elétrica no solo pode ser causada por diferentes mecanismos. Como exemplo de um destes mecanismos, podem-se citar as infiltrações de água salgada sofridas por formações fraturadas durante uma perfuração marítima. Neste caso particular, a formação apresentará condutividades mais altas na direção paralela ao plano da fratura do que na direção perpendicular [20].

Alguns modelos computacionais existentes na literatura, por simplicidade, desconsideram a presença de anisotropia no meio, tendo em vista a dificuldade de determinar numericamente o comportamento dos campos eletromagnéticos em meios anisotrópicos e o aumento do custo computacional em comparação ao caso isotrópico. Entretanto, a presença de anisotropia elétrica nas formações geológicas tem sido considerada uma fonte significativa de erros na análise numérica da resposta dos sensores eletromagnéticos de prospecção petrolífera [22, 26, 27, 31, 32].

Este capítulo apresenta um modelo computacional por volumes finitos para estudar a resposta el´etrica de sensores LWD em ambientes tridimensionais (3D) anisotrópicos. O modelo anisotrópico é uma extensão direta do modelo isotrópico desenvolvido no Capítulo 3. De forma semelhante, um esquema de grades entrelaçadas em coordenadas cilíndricas é utilizado para discretizar o domínio contínuo do problema. O domínio de discretização é o mesmo usado no modelo isotrópico, com células uniformes nas direções azimutal e longitudinal e não uniformes na direção radial. A anisotropia na condutividade é o fator que mais altera a resposta elétrica de sensores LWD. O tensor condutividade é derivado através de rotação dos eixos coordenados. Para modelar as interfaces de materiais anisotrópicos na grade entrelaçada, implementa-se um esquema

baseado na média sobre a área da face da célula. Ao contrário do esquema apresentado em [29], que utiliza as componentes de campo elétrico normais `a interface dos materiais, o esquema proposto utiliza as componentes de campo elétrico (ou componentes do potencial vetor magnético na formulação por potenciais) que são tangenciais à interface dos materiais e, portanto, são contínuas e bem definidas.

#### 4.2 Tensor condutividade

Devido à fatores geológicos, geralmente, a condutividade do meio em formações estratificadas é anisotrópica. Em tais casos, a condutividade anisotrópica do meio pode ser expressa em um sistema de coordenadas cujo o eixo dos  $z$  é coincidente com o eixo da anisotropia do meio [31, 53]. Assim, tém-se:

$$
\bar{\bar{\sigma}}' = \begin{bmatrix} \sigma_{\perp} & 0 & 0 \\ 0 & \sigma_{\perp} & 0 \\ 0 & 0 & \sigma_{\parallel} \end{bmatrix}
$$
 (4-1)

onde  $\sigma_{\perp}$  e  $\sigma_{\parallel}$  são as condutividades perpendicular e paralela ao eixo de anisotropia, respectivamente. A taxa de anisotropia do meio é definida por:

$$
k_a = \sqrt{\frac{\sigma_\perp}{\sigma_\parallel}} \ . \tag{4-2}
$$

Durante a perfuração de um poço, normalmente, o eixo da ferramenta de perfilagem n˜ao coincide com o eixo da anisotropia. Em outras palavras, as camadas da formação tornam-se inclinadas em relação ao eixo da ferramenta. Neste caso, um ângulo oblíquo  $\theta_0$ , denominado por ângulo de inclinação  $(dipping \ angle)$ , é estabelecido entre o eixo da ferramenta z e o eixo de anisotropia  $z'$  (eixo que define e a direção de  $\sigma_{\parallel}$ ).

Considere-se um sistema de coordenadas  $(x, y, z)$ , sendo o eixo z conforme definido anteriormente e  $y = y'$ . A figura 4.1 ilustra as relações geométricas entre os eixos de anisotropia  $(x', y', z')$  e os eixos da ferramenta  $(x, y, z)$ , que estão relacionados da seguinte forma:

$$
\begin{bmatrix} x' \\ y' \\ z' \end{bmatrix} = R(\theta_0) \begin{bmatrix} x \\ y \\ z \end{bmatrix}
$$
 (4-3)

onde a matriz de rotação  $R(\theta_0)$  é definida por:

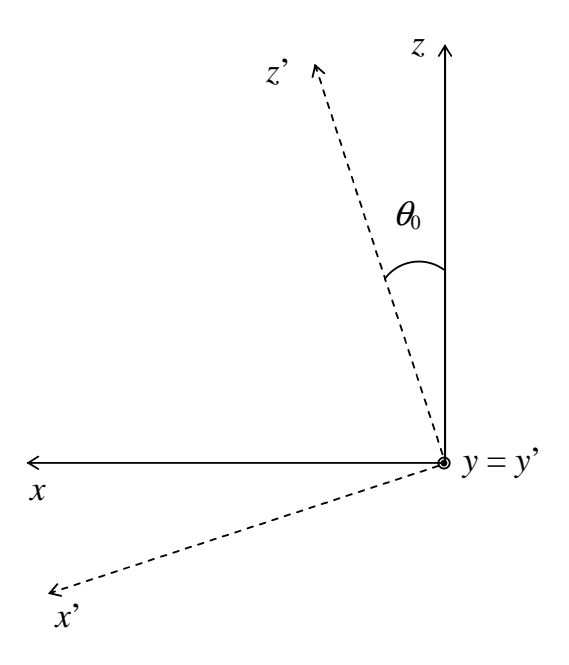

Figura 4.1: Relações geométricas entre os sistemas de coordenadas da anisotropia  $(x', y', z')$  e o sistemas de coordenadas da ferramenta  $(x, y, z)$ .

$$
R(\theta) = \begin{bmatrix} \cos \theta_0 & 0 & -\sin \theta_0 \\ 0 & 1 & 0 \\ \sin \theta_0 & 0 & \cos \theta_0 \end{bmatrix} . \tag{4-4}
$$

Assume-se que as relações constitutivas aplicam-se igualmente nos sistemas de coordenadas  $(x, y, z)$  e  $(x', y', z')$ . Desta forma, tém-se:

$$
\vec{J} = \bar{\bar{\sigma}} \vec{E} \tag{4-5a}
$$

$$
\vec{J'} = \bar{\bar{\sigma}}' \vec{E'}
$$
\n<sup>(4-5b)</sup>

onde  $\vec{J}$  e  $\vec{E}$  representam o vetor densidade de corrente elétrica e o vetor intensidade de campo elétrico, respectivamente.

Para determinar a expressão do tensor  $\bar{\bar{\sigma}}$  no sistema de coordenadas  $(x, y, z)$ , observa-se que os campos vetoriais obedecem a mesma lei de transformação das coordenadas vetoriais em  $(4-3)$ . Assim,

$$
\vec{J'} = R(\theta_0)\vec{J} \tag{4-6a}
$$

$$
\vec{E'} = R(\theta_0)\vec{E} \tag{4-6b}
$$

Substituindo-se  $(4-6a)$  e  $(4-6b)$  em  $(4-5b)$ , obtém-se:

$$
\vec{J} = R(\theta_0)^{-1} \bar{\vec{\sigma}}' R(\theta_0) \vec{E} . \qquad (4-7)
$$

Assim, o tensor condutividade  $\bar{\bar{\sigma}}$ , em sua representação cartesiana, é dado por:

$$
\bar{\bar{\sigma}} = R(\theta_0)^{-1} \bar{\bar{\sigma}}' R(\theta_0) \quad . \tag{4-8}
$$

Neste trabalho, o sistema de coordenadas cilíndricas  $(\rho, \varphi, z)$ , alinhado ao eixo da ferramenta LWD, é escolhido para representar um ponto no espaço. Neste caso, faz-se necessário uma transformação de coordenadas cartesianas para coordenadas cilíndricas. O tensor condutividade, em sua representação cilíndrica, pode ser expresso como

$$
\bar{\sigma} = T(\varphi)^{-1} \left[ R(\theta_0)^{-1} \bar{\sigma}' R(\theta_0) \right] T(\varphi) = \begin{bmatrix} \sigma_{\rho \rho} & \sigma_{\rho \varphi} & \sigma_{\rho z} \\ \sigma_{\varphi \rho} & \sigma_{\varphi \varphi} & \sigma_{\varphi z} \\ \sigma_{z \rho} & \sigma_{z \varphi} & \sigma_{z z} \end{bmatrix}
$$
(4-9)

onde a matriz de transformação  $T(\varphi)$  é dada por

$$
T(\varphi) = \begin{bmatrix} \cos \varphi & -\operatorname{sen}\varphi & 0 \\ \operatorname{sen}\varphi & \cos \varphi & 0 \\ 0 & 0 & 1 \end{bmatrix}
$$
 (4-10)

e os elementos do tensor  $\bar{\bar{\sigma}}$  têm as seguintes expressões:

$$
\sigma_{\rho\rho} = (\sigma_{\perp} \cos^2 \theta_0 + \sigma_{\parallel} \sin^2 \theta_0) \cos^2 \varphi + \sigma_{\perp} \sin^2 \varphi \tag{4-11a}
$$

$$
\sigma_{\rho\varphi} = -\left(\sigma_{\perp}\cos^2\theta_0 + \sigma_{\parallel}\sin^2\theta_0\right)\cos\varphi\sin\varphi + \sigma_{\perp}\cos\varphi\sin\varphi\tag{4-11b}
$$

$$
\sigma_{\rho z} = \left(-\sigma_{\perp}\cos\theta_{0}\sin\theta_{0} + \sigma_{\parallel}\sin\theta_{0}\cos\theta_{0}\right)\cos\varphi\tag{4-11c}
$$

$$
\sigma_{\varphi\rho} = -\left(\sigma_{\perp}\cos^{2}\theta_{0} + \sigma_{\parallel}\sin^{2}\theta_{0}\right)\cos\varphi\sin\varphi + \sigma_{\perp}\cos\varphi\sin\varphi\tag{4-11d}
$$

$$
\sigma_{\varphi\varphi} = (\sigma_{\perp}\cos^2\theta_0 + \sigma_{\parallel}\sin^2\theta_0)\sin^2\varphi + \sigma_{\perp}\cos^2\varphi \tag{4-11e}
$$

$$
\sigma_{\varphi z} = (\sigma_{\perp} \cos \theta_0 \sin \theta_0 - \sigma_{\parallel} \sin \theta_0 \cos \theta_0) \sin \varphi \tag{4-11f}
$$

$$
\sigma_{z\rho} = (-\sigma_{\perp} \cos \theta_0 \sin \theta_0 + \sigma_{\parallel} \sin \theta_0 \cos \theta_0) \cos \varphi \tag{4-11g}
$$

$$
\sigma_{z\varphi} = (\sigma_{\perp} \cos \theta_0 \sin \theta_0 - \sigma_{\parallel} \sin \theta_0 \cos \theta_0) \sin \varphi \tag{4-11h}
$$

$$
\sigma_{zz} = \sigma_{\perp} \text{sen}^2 \theta_0 + \sigma_{\parallel} \cos^2 \theta_0 \tag{4-11i}
$$

## 4.3 Formulação por campos

Considere-se a forma integral das leis de Ampère e Faraday dada por:

$$
\oint_{\partial \tilde{S}} \vec{H} \cdot d\vec{l} - \iint_{\tilde{S}} (\bar{\bar{\sigma}} - i\omega \bar{\epsilon}) \vec{E} \cdot d\vec{s} = \iint_{\tilde{S}} \vec{J}_s \cdot d\vec{s} \tag{4-12a}
$$

$$
\oint_{\partial S} \vec{E} \cdot d\vec{l} = i\omega \iint_{S} \bar{\vec{\mu}} \vec{H} \cdot d\vec{s} \tag{4-12b}
$$

satisfazendo a condição de contorno de Dirichlet.  $\bar{\bar{\sigma}}$ ,  $\bar{\bar{\epsilon}}$  e  $\bar{\bar{\mu}}$ , são os tensores condutividade elétrica, permissividade elétrica e permeabilidade magnética do meio, respectivamente.  $\vec{J}_s$  é o vetor densidade de corrente elétrica e  $\rho$  é a densidade de carga elétrica.  $\vec{E}$  e  $\vec{H}$  são os vetores intensidades de campo elétrico e magnético, respectivamente. As superfícies de integração S de contorno  $\partial S$ , e as superfícies  $\tilde{S}$  de contorno  $\partial \tilde{S}$  são as faces das células primárias e duais, respectivamente.

Dentre os parâmetros constitutivos do meio, a anisotropia na condutividade é o fator que mais altera a resposta elétrica de sensores LWD. Para a grande maioria das ferramentas de perfilagem eletromagnética, a frequência de operação é abaixo de 2 MHz, e a atenuação devido à condutividade domina o sinal. A permissividade elétrica e a permeabilidade magnética, na maioria dos casos práticos, são isotrópicas. Entretanto, considera-se anisotropia diagonal na permissividade elétrica e na permeabilidade magnética para modelar problemas em que camadas perfeitamente casadas (PMLs) são incorporadas ao domínio computacional. Sendo assim, assume-se que os parâmetros constitutivos do meio s˜ao definidos da seguinte forma:

$$
\bar{\bar{\sigma}} = \begin{bmatrix} \sigma_{\rho\rho} & \sigma_{\rho\varphi} & \sigma_{\rho z} \\ \sigma_{\varphi\rho} & \sigma_{\varphi\varphi} & \sigma_{\varphi z} \\ \sigma_{z\rho} & \sigma_{z\varphi} & \sigma_{zz} \end{bmatrix} ; \ \bar{\bar{\epsilon}} = \begin{bmatrix} \epsilon_{\rho\rho} & 0 & 0 \\ 0 & \epsilon_{\varphi\varphi} & 0 \\ 0 & 0 & \epsilon_{zz} \end{bmatrix} ; \ \bar{\bar{\mu}} = \begin{bmatrix} \mu_{\rho\rho} & 0 & 0 \\ 0 & \mu_{\varphi\varphi} & 0 \\ 0 & 0 & \mu_{zz} \end{bmatrix} (4-13)
$$

Cabe ressaltar que em problemas onde a permissividade e a permeabilidade do meio sejam definidos por tensores completos, o presente modelo poderá ser aplicado após pequenas alterações. Os procedimentos adotados ao tratamento de  $\bar{\bar{\sigma}}$  são válidos para  $\bar{\bar{\epsilon}}$ . O tratamento de  $\bar{\bar{\mu}}$  segue por analogia.

Analogamente ao Capítulo 3,  $\bar{\bar{\epsilon}}$  e  $\bar{\bar{\sigma}}$  são constantes sobre cada volume primário V (3-3) e  $\bar{\bar{\mu}}$  é constante sobre cada volume dual  $\tilde{V}$  (3-5).

## 4.3.1 Discretização das equações de Maxwell

Para discretizar as equações de Maxwell e derivar o sistema linear associado, aplica-se a lei de Ampère (4-12a) sobre as superfícies  $\tilde{S}_{\rho}$ ,  $\tilde{S}_{\varphi}$  e  $\tilde{S}_{z}$ , com contornos  $\partial \tilde{S}_\rho$ ,  $\partial \tilde{S}_\varphi$  e  $\partial \tilde{S}_z$ . As superfícies  $\tilde{S}_\rho$ ,  $\tilde{S}_\varphi$  e  $\tilde{S}_z$  são as faces das células duais cujas áreas estão definidas em  $(3-6a)$ ,  $(3-6b)$  e  $(3-6c)$ . Assim, tém-se:

- Para a superfície  $\tilde{S}_{\rho}$ :

$$
\oint_{\partial \tilde{S}_{\rho}} \vec{H} \cdot d\vec{l} - \iint_{\tilde{S}_{\rho}} (\sigma_{\rho \rho} E_{\rho} + \sigma_{\rho \varphi} E_{\varphi} + \sigma_{\rho z} E_{z}) \rho \, d\varphi \, dz + i\omega \iint_{\tilde{S}_{\rho}} \epsilon_{\rho \rho} E_{\rho} \, \rho \, d\varphi \, dz
$$
\n
$$
= I_{\rho} \quad (4-14)
$$

Efetuando-se as integrações em  $(4-14)$ , obtém-se a seguinte equação:

$$
\Delta z [H_{z(i+1/2,j+1/2,k)} - H_{z(i+1/2,j-1/2,k)}] + \rho_{i+1/2} \Delta \varphi [H_{\varphi(i+1/2,j,k-1/2)} - H_{\varphi(i+1/2,j,k+1/2)}] - \rho_{i+1/2} \Delta \varphi \Delta z [\langle \sigma_{\rho\rho(i+1/2,j,k)} \rangle E_{\rho(i+1/2,j,k)} + \langle \sigma_{\rho\varphi(i+1/2,j,k)} \rangle \langle E_{\varphi(i+1/2,j,k)} \rangle + \langle \sigma_{\rho z(i+1/2,j,k)} \rangle \langle E_{z(i+1/2,j,k)} \rangle] + i \omega \rho_{i+1/2} \Delta \varphi \Delta z \langle \epsilon_{\rho\rho(i+1/2,j,k)} \rangle E_{\rho(i+1/2,j,k)} = I_{\rho(i,j,k)}
$$
\n(4-15)

Tendo em vista que a lei de Ampère é aplicada sobre as células da grade dual, e que as condutividades  $\sigma_{\rho w(i+1/2,j,k)}$   $(w \in {\rho, \varphi, z})$  e permissividades elétricas  $\epsilon_{\rho\rho(i+1/2,j,k)}$  são uniformes sobre cada volume primário, para efetuar a integral de superfície em  $(4-14)$  é necessário calcular os valores médios das condutividades e permissividades elétricas. Sendo assim,  $\sigma_{vw(i+1/2,j,k)}$  e  $\epsilon_{\rho\rho(i+1/2,j,k)}$  são aproximados por valores médios definidos por uma média sobre a área. Este procedimento é semelhante ao adotado na modelagem de interfaces isotrópicas (seção 3.3.2). Desta forma,  $\langle \sigma_{\rho w(i+1/2,j,k)} \rangle$ é dado por:

$$
\langle \sigma_{\rho w(i+1/2,j,k)} \rangle = \frac{\iint_{\tilde{S}_{\rho}} \sigma_{\rho w}(\rho_{i+1/2}, \varphi, z) \, \rho \, d\varphi \, dz}{\iint_{\tilde{S}_{\rho}} \rho \, d\varphi \, dz}
$$

$$
\langle \sigma_{\rho w(i+1/2,j,k)} \rangle = \frac{\sigma_{\rho w(i,j,k)} + \sigma_{\rho w(i,j,k-1)} + \sigma_{\rho w(i,j-1,k)} + \sigma_{\rho w(i,j-1,k-1)}}{4} \quad (4-16)
$$

onde  $w \in \{\rho, \varphi, z\}$ . Analogamente,  $\epsilon_{\rho \rho(i+1/2,j,k)}$  é definido da seguinte forma:

$$
\langle \epsilon_{\rho\rho(i+1/2,j,k)} \rangle = \frac{\iint_{\tilde{S}_{\rho}} \epsilon_{\rho\rho}(\rho_{i+1/2}, \varphi, z) \, \rho \, d\varphi \, dz}{\iint_{\tilde{S}_{\rho}} \rho \, d\varphi \, dz}
$$

$$
\langle \epsilon_{\rho\rho(i+1/2,j,k)} \rangle = \frac{\epsilon_{\rho\rho(i,j,k)} + \epsilon_{\rho\rho(i,j,k-1)} + \epsilon_{\rho\rho(i,j-1,k)} + \epsilon_{\rho\rho(i,j-1,k-1)}}{4} \quad (4-17)
$$

Observa-se que para completar a discretização da integral de superfície em  $(4-14)$  é necessário calcular as três componentes de campo elétrico  $(E_{\rho}, E_{\varphi}, E_z)$  no ponto  $(i+1/2,j,k)$ . Entretanto, apenas a componente  $E_{\rho(i+1/2,j,k)}$  está definida em  $(i+1/2,j,k)$ .  $E_{\varphi(i+1/2,j,k)}$  e  $E_{z(i+1/2,j,k)}$  são interpoladas de componentes vizinhas. A figura 4.2 ilustra a geometria da grade entrelaçada utilizado para aproximar  $E_{\rho(i+1/2,j,k)}, E_{\varphi(i+1/2,j,k)}$  e  $E_{z(i+1/2,j,k)}$  no ponto  $(i+1/2,j,k)$ . Assim,  $E_{\varphi(i+1/2,j,k)}$  e  $E_{z(i+1/2,j,k)}$  são interpoladas utilizando a seguinte aproximação:

$$
\langle E_{\varphi(i+1/2,j,k)} \rangle = \frac{1}{4} \left[ E_{\varphi(i,j-1/2,k)} + E_{\varphi(i,j+1/2,k)} + E_{\varphi(i+1,j-1/2,k)} + E_{\varphi(i+1,j+1/2,k)} \right]
$$
\n(4-18a)

$$
\langle E_{z(i+1/2,j,k)} \rangle = \frac{1}{4} \left[ E_{z(i,j,k-1/2)} + E_{z(i,j,k+1/2)} + E_{z(i+1,j,k-1/2)} + E_{z(i+1,j,k+1/2)} \right]
$$
\n(4-18b)

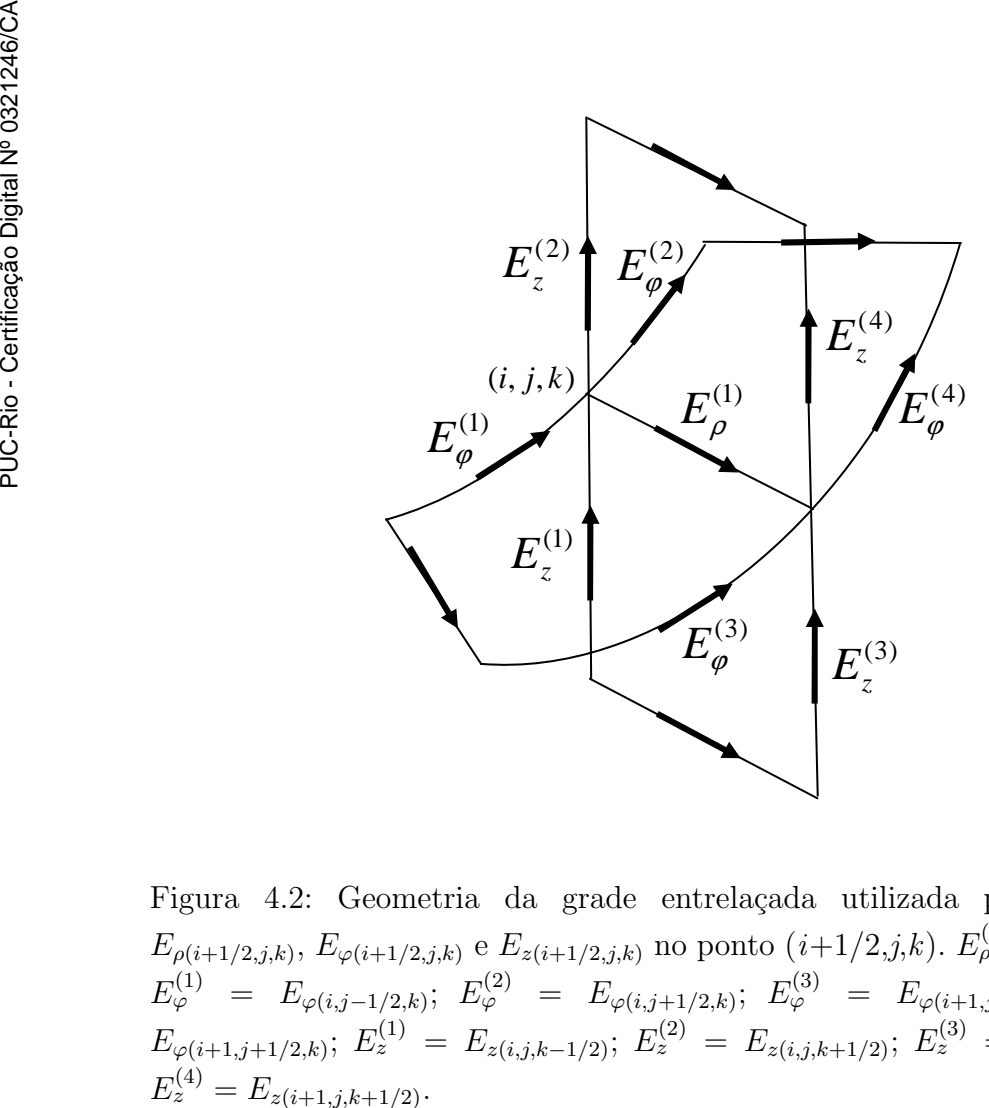

Figura 4.2: Geometria da grade entrelaçada utilizada para aproximar  $E_{\rho(i+1/2,j,k)}, E_{\varphi(i+1/2,j,k)}$  e  $E_{z(i+1/2,j,k)}$  no ponto  $(i+1/2,j,k)$ .  $E_{\rho}^{(1)} = E_{\rho(i+1/2,j,k)}$ ;  $E^{(1)}_{\varphi} \;\; = \;\; E_{\varphi(i,j-1/2,k)}; \;\; E^{(2)}_{\varphi} \;\; = \;\; E_{\varphi(i,j+1/2,k)}; \;\; E^{(3)}_{\varphi} \;\; = \;\; E_{\varphi(i+1,j-1/2,k)}; \;\; E^{(4)}_{\varphi} \;\; =$  $E_{\varphi(i+1,j+1/2,k)}$ ;  $E_z^{(1)} = E_{z(i,j,k-1/2)}$ ;  $E_z^{(2)} = E_{z(i,j,k+1/2)}$ ;  $E_z^{(3)} = E_{z(i+1,j,k-1/2)}$ ;  $E_z^{(4)}$ 

- Para a superfície  $\tilde{S}_{\varphi}$ :

$$
\oint_{\partial \tilde{S}_{\varphi}} \vec{H} \cdot d\vec{l} - \iint_{\tilde{S}_{\varphi}} (\sigma_{\varphi \rho} E_{\rho} + \sigma_{\varphi \varphi} E_{\varphi} + \sigma_{\varphi z} E_{z}) d\rho dz + i\omega \iint_{\tilde{S}_{\varphi}} \epsilon_{\varphi \varphi} E_{\varphi} d\rho dz
$$
\n
$$
= I_{\varphi} \quad (4-19)
$$

A equação discretizada é então dada por:

$$
\Delta z [H_{z(i-1/2,j+1/2,k)} - H_{z(i+1/2,j+1/2,k)}]
$$
  
+  $(\rho_{i+1/2} - \rho_{i-1/2}) [H_{\rho(i,j+1/2,k+1/2)} - H_{\rho(i,j+1/2,k-1/2)}]$   
-  $(\rho_{i+1/2} - \rho_{i-1/2}) \Delta z [\langle \sigma_{\varphi \rho(i,j+1/2,k)} \rangle \langle E_{\rho(i,j+1/2,k)} \rangle + \langle \sigma_{\varphi \varphi(i,j+1/2,k)} \rangle E_{\varphi(i,j+1/2,k)}$   
+  $\langle \sigma_{\varphi z(i,j+1/2,k)} \rangle \langle E_{z(i,j+1/2,k)} \rangle] + i\omega (\rho_{i+1/2} - \rho_{i-1/2}) \Delta z \langle \epsilon_{\rho \rho(i+1/2,j,k)} \rangle E_{\rho(i+1/2,j,k)}$   
=  $I_{\varphi(i,j,k)}$  (4-20)

 $\langle \sigma_{\varphi w(i,j+1/2,k)} \rangle$   $(w \in \{\rho, \varphi, z\})$ e  $\langle \epsilon_{\varphi \varphi(i,j+1/2,k)} \rangle$ são definidos por:

$$
\langle \sigma_{\varphi w(i,j+1/2,k)} \rangle = \frac{\iint_{\tilde{S}_{\varphi}} \sigma_{\varphi w}(\rho, \varphi_{j+1/2}, z) d\rho dz}{\iint_{\tilde{S}_{\varphi}} d\rho dz}
$$

$$
\langle \sigma_{\varphi w(i,j+1/2,k)} \rangle =
$$
\n
$$
\left[ \frac{(\rho_{i+1/2} - \rho_i)(\sigma_{\varphi w(i,j,k)} + \sigma_{\varphi w(i,j,k-1)}) + (\rho_i - \rho_{i-1/2})(\sigma_{\varphi w(i-1,j,k)} + \sigma_{\varphi w(i-1,j,k-1)})}{2(\rho_{i+1/2} - \rho_i) + 2(\rho_i - \rho_{i-1/2})} \right]
$$
\n(4-21)

e

$$
\langle \epsilon_{\varphi\varphi(i,j+1/2,k)} \rangle = \frac{\iint_{\tilde{S}_{\varphi}} \epsilon_{\varphi\varphi}(\rho, \varphi_{j+1/2}, z) \, d\rho dz}{\iint_{\tilde{S}_{\varphi}} d\rho dz}
$$

$$
\langle \epsilon_{\varphi\varphi(i,j+1/2,k)} \rangle =
$$
\n
$$
\left[ \frac{(\rho_{i+1/2} - \rho_i)(\epsilon_{\varphi w(i,j,k)} + \epsilon_{\varphi w(i,j,k-1)}) + (\rho_i - \rho_{i-1/2})(\epsilon_{\varphi w(i-1,j,k)} + \epsilon_{\varphi w(i-1,j,k-1)})}{2(\rho_{i+1/2} - \rho_i) + 2(\rho_i - \rho_{i-1/2})} \right]
$$
\n(4-22)

De forma semelhante ao procedimento anterior, as componentes de campo que não estão definidas em $\left(i,j+1/2,k\right)$ são interpoladas de componentes vizinhas. Assim, tém-se:

$$
\langle E_{\rho(i,j+1/2,k)} \rangle = \frac{1}{4} \left[ E_{\rho(i-1/2,j,k)} + E_{\rho(i+1/2,j,k)} + E_{\rho(i-1/2,j+1,k)} + E_{\rho(i+1/2,j+1,k)} \right]
$$
\n
$$
\langle E_{z(i,j+1/2,k)} \rangle = \frac{1}{4} \left[ E_{z(i,j,k-1/2)} + E_{z(i,j,k+1/2)} + E_{z(i,j+1,k-1/2)} + E_{z(i,j+1,k+1/2)} \right]
$$
\n
$$
(4-23b)
$$

- Para a superfície  $\tilde{S}_z$ :

$$
\oint_{\partial \tilde{S}_z} \vec{H} \cdot d\vec{l} - \iint_{\tilde{S}_z} (\sigma_{z\rho} E_{\rho} + \sigma_{z\varphi} E_{\varphi} + \sigma_{zz} E_z) \, \rho \, d\rho \, d\varphi + i\omega \iint_{\tilde{S}_z} \epsilon_{zz} E_z \, \rho \, d\rho \, d\varphi
$$
\n
$$
= I_z \quad (4-24)
$$

Efetuando-se as integrações em  $(4-24)$ , resulta:

$$
(\rho_{i+1/2} - \rho_{i-1/2}) [H_{\rho(i,j-1/2,k+1/2)} - H_{\rho(i,j+1/2,k+1/2)}]
$$
  
+  $\Delta \varphi [\rho_{i+1/2} H_{\varphi(i+1/2,j,k+1/2)} - \rho_{i-1/2} H_{\varphi(i-1/2,j,k+1/2)}]$   
-  $\left( \frac{(\rho_{i+1/2})^2 - (\rho_{i-1/2})^2}{2} \right) \Delta \varphi [\langle \sigma_{z\rho(i,j,k+1/2)} \rangle \langle E_{\rho(i,j,k+1/2)} \rangle ]$   
+  $\langle \sigma_{z\varphi(i,j,k+1/2)} \rangle \langle E_{\varphi(i,j,k+1/2)} \rangle + \langle \sigma_{zz(i,j,k+1/2)} \rangle E_{z(i,j,k+1/2)}]$   
+  $i\omega \left( \frac{(\rho_{i+1/2})^2 - (\rho_{i-1/2})^2}{2} \right) \Delta \varphi \langle \epsilon_{zz(i,j,k+1/2)} \rangle E_{z(i,j,k+1/2)} = I_{z(i,j,k)}$  (4-25)

 $\langle \sigma_{zw(i,j,k+1/2)} \rangle$   $(w \in \{\rho, \varphi, z\})$  e  $\langle \epsilon_{zz(i,j,k+1/2)} \rangle$  são definidos pelas seguintes expressões:

$$
\langle \sigma_{zw(i,j,k+1/2)} \rangle = \frac{\iint_{\tilde{S}_z} \sigma_{zw}(\rho, \varphi, z_{k+1/2}) \rho \, d\rho d\varphi}{\iint_{\tilde{S}_z} \rho \, d\rho d\varphi} \tag{4-26}
$$

$$
\langle \sigma_{zw(i,j,k+1/2)} \rangle = \left[ 2 \left( \frac{(\rho_i)^2 - (\rho_{i-1/2})^2}{2} \right) + 2 \left( \frac{(\rho_{i+1/2})^2 - (\rho_i)^2}{2} \right) \right]^{-1}.
$$
  

$$
\left\{ \left( \frac{(\rho_i)^2 - (\rho_{i-1/2})^2}{2} \right) \left( \sigma_{zw(i-1,j,k)} + \sigma_{zw(i-1,j-1,k)} \right) + \left( \frac{(\rho_{i+1/2})^2 - (\rho_i)^2}{2} \right) \left( \sigma_{zw(i,j,k)} + \sigma_{zw(i,j-1,k)} \right) \right\}
$$
(4-27)

e

$$
\langle \epsilon_{zz(i,j,k+1/2)} \rangle = \frac{\iint_{\tilde{S}_z} \epsilon_{zz}(\rho, \varphi, z_{k+1/2}) \rho \, d\rho d\varphi}{\iint_{\tilde{S}_z} \rho \, d\rho d\varphi} \tag{4-28}
$$

$$
\langle \epsilon_{zz(i,j,k+1/2)} \rangle = \left[ 2 \left( \frac{(\rho_i)^2 - (\rho_{i-1/2})^2}{2} \right) + 2 \left( \frac{(\rho_{i+1/2})^2 - (\rho_i)^2}{2} \right) \right]^{-1}.
$$
  

$$
\left\{ \left( \frac{(\rho_i)^2 - (\rho_{i-1/2})^2}{2} \right) \left( \epsilon_{zz(i-1,j,k)} + \epsilon_{zz(i-1,j-1,k)} \right) + \left( \frac{(\rho_{i+1/2})^2 - (\rho_i)^2}{2} \right) \left( \epsilon_{zz(i,j,k)} + \epsilon_{zz(i,j-1,k)} \right) \right\}
$$
(4-29)

As componentes  $E_{\rho(i,j,k+1/2)}$  e  $E_{\varphi(i,j,k+1/2)}$  não estão definidas em  $(i,j,k+1)$  $1/2$ ) e, portanto, são interpoladas de componentes vizinhas. Desta forma, témse:

$$
\langle E_{\rho(i,j,k+1/2)} \rangle = \frac{1}{4} \left[ E_{\rho(i,j-1/2,k)} + E_{\rho(i,j+1/2,k)} + E_{\rho(i,j-1/2,k+1)} + E_{\rho(i,j+1/2,k+1)} \right]
$$
\n
$$
\langle E_{\varphi(i,j,k+1/2)} \rangle = \frac{1}{4} \left[ E_{\varphi(i,j-1/2,k)} + E_{\varphi(i,j+1/2,k)} + E_{\varphi(i,j-1/2,k+1)} + E_{\varphi(i,j+1/2,k+1)} \right]
$$
\n
$$
(4-30a)
$$
\n
$$
(4-30b)
$$

As componentes do campo magnético nas direções  $\rho$ ,  $\varphi$  e z, são determinadas através da integração de (4-12b). Neste caso, as integrações são realizadas sobre as faces das células primárias. Utilizando superfícies de integração  $S_\rho$  (3-4a),  $S_\varphi$  (3-4b) e  $S_z$  (3-4c), obtém-se, respectivamente, as seguintes expressões:

$$
H_{\rho(i,j+1/2,k+1/2)} = \frac{1}{i\omega \langle \mu_{\rho\rho(i,j+1/2,k+1/2)} \rangle}.
$$

$$
\left( \frac{E_{z(i,j+1,k+1/2)} - E_{z(i,j,k+1/2)}}{\rho_i \Delta \varphi} + \frac{E_{\varphi(i,j+1/2,k)} - E_{\varphi(i,j+1/2,k+1)}}{\Delta z} \right)
$$
(4-31a)

$$
H_{\varphi(i+1/2,j,k+1/2)} = \frac{1}{i\omega\langle\mu_{\varphi\varphi(i+1/2,j,k+1/2)}\rangle}.
$$

$$
\left(\frac{E_{\rho(i+1/2,j,k+1)} - E_{\rho(i+1/2,j,k)}}{\Delta z} + \frac{E_{z(i,j,k+1/2)} - E_{z(i+1,j,k+1/2)}}{\rho_{i+1} - \rho_i}\right) (4-31b)
$$

$$
H_{z(i+1/2,j+1/2,k)} = \frac{1}{i\omega\langle\mu_{zz(i+1/2,j+1/2,k)}\rangle} \left(\frac{2}{(\rho_{i+1})^2 - (\rho_i)^2}\right) \frac{1}{\Delta\varphi}.
$$

$$
[(\rho_{i+1} - \rho_i)[E_{\rho(i+1/2,j,k)} - E_{\rho(i+1/2,j+1,k)}]
$$

$$
+ \Delta\varphi[\rho_{i+1}E_{\varphi(i+1,j+1/2,k)} - \rho_iE_{\varphi(i,j+1/2,k)}]] \quad (4-31c)
$$

onde  $\langle \mu_{\rho\rho(i,j+1/2,k+1/2)} \rangle$ ,  $\langle \mu_{\varphi\varphi(i+1/2,j,k+1/2)} \rangle$  e  $\langle \mu_{zz(i+1/2,j+1/2,k)} \rangle$  são os valores médios dados por:

$$
\langle \mu_{\rho\rho(i,j+1/2,k+1/2)} \rangle = \frac{\mu_{\rho\rho(i,j,k)} + \mu_{\rho\rho(i,j,k-1)} + \mu_{\rho\rho(i,j-1,k)} + \mu_{\rho\rho(i,j-1,k-1)}}{4}
$$
(4-32)

$$
\langle \mu_{\varphi\varphi(i+1/2,j,k+1/2)} \rangle = \left[ \frac{(\rho_{i+1} - \rho_{i+1/2})(\mu_{\varphi\varphi(i,j,k)} + \mu_{\varphi\varphi(i,j,k-1)})}{2(\rho_{i+1} - \rho_{i+1/2}) + 2(\rho_{i+1/2} - \rho_i)} \right] + \left[ \frac{(\rho_{i+1/2} - \rho_i)(\mu_{\varphi\varphi(i-1,j,k)} + \mu_{\varphi\varphi(i-1,j,k-1)})}{2(\rho_{i+1} - \rho_{i+1/2}) + 2(\rho_{i+1/2} - \rho_i)} \right] \tag{4-33}
$$

$$
\langle \mu_{zz(i+1/2,j+1/2,k)} \rangle = \left[ 2 \left( \frac{(\rho_{i+1/2})^2 - (\rho_i)^2}{2} \right) + 2 \left( \frac{(\rho_{i+1})^2 - (\rho_{i+1/2})^2}{2} \right) \right]^{-1}.
$$
  

$$
\left\{ \left( \frac{(\rho_{i+1/2})^2 - (\rho_i)^2}{2} \right) (\mu_{zz(i-1,j,k)} + \mu_{zz(i-1,j-1,k)}) + \left( \frac{(\rho_{i+1})^2 - (\rho_{i+1/2})^2}{2} \right) (\mu_{zz(i,j,k)} + \mu_{zz(i,j-1,k)}) \right\}
$$
(4-34)

Substituindo (4-31b) e (4-31c) em (4-15); (4-31a) e (4-31c) em (4-20) e  $(4-31a)$  e  $(4-31b)$  em  $(4-25)$ , elimina-se  $\vec{H}$  do sistema de equações lineares. O sistema linear resultante pode ser expresso pela forma matricial  $[C][X] = [B],$ onde  $[C]$  é uma matriz complexa não-hermitiana,  $[X]$  é vetor incógnita e  $[B]$  é o termo independente da incógnita.

As expressões dos elementos da matriz  $[C]$  e do vetor  $[B]$  encontram-se no Apêndice D.

## 4.4 Formulação por potenciais

Nesta seção, estende-se a formulação por potenciais desenvolvida no Capítulo 3 para meios anisotrópicos. Como dito anteriormente, a extensão da formulação por potenciais para meios anisotrópicos é direta, ou seja, em comparação à formulação isotrópica, apenas os parâmetros constitutivos do meio são alterados. Sendo assim, o sistema de equações a ser discretizado por volumes finitos é dado por:

$$
\oint_{\partial \tilde{S}} \vec{H} \cdot d\vec{l} - (i\omega)^{-1} \iint_{\tilde{S}} \bar{\bar{\mu}}^{-1} \nabla \psi \cdot d\vec{s} \n- \iint_{\tilde{S}} (\bar{\bar{\sigma}} - i\omega \bar{\bar{\epsilon}}) (\vec{A} + \nabla \phi) \cdot d\vec{s} = \iint_{\tilde{S}} \vec{J}_s \cdot d\vec{s}
$$
\n(4-35a)

$$
\oint_{\partial S} \vec{A} \cdot d\vec{l} - (i\omega) \iint_{S} \bar{\vec{\mu}} \vec{H} \cdot d\vec{s} = 0
$$
\n(4-35b)

$$
\iiint_{\tilde{V}} \psi \, dv = \iiint_{\tilde{V}} \nabla \cdot \vec{A} \, dv \tag{4-35c}
$$

$$
-\iiint_{\tilde{V}} \nabla \cdot [(\bar{\bar{\sigma}} - i\omega \bar{\epsilon})(\vec{A} + \nabla \phi)] dv = \iiint_{\tilde{V}} \nabla \cdot \vec{J}_s dv \qquad (4-35d)
$$

onde  $\vec{H}$  é o vetor intensidade de campo magnético,  $\vec{A}$  é o potencial vetor magnético,  $\phi$  é o potencial escalar,  $\psi$  é uma variável auxiliar e  $\vec{J}_s$  é o vetor densidade de corrente elétrica.  $\bar{\bar{\sigma}}$ ,  $\bar{\bar{\epsilon}}$  e  $\bar{\bar{\mu}}$ , são os tensores condutividade elétrica, permissividade elétrica e permeabilidade magnética do meio, respectivamente.  $V$  e  $\tilde{V}$  são os volumes das células primárias e duais, respectivamente. As superfícies de integração S de contorno ∂S, e as superfícies  $\tilde{S}$  de contorno  $\partial \tilde{S}$  são as faces das células primárias e duais, respectivamente.  $\nabla \psi \in \nabla \phi$  são aproximados por diferenças finitas centrais.

O posicionamento na grade cil´ındrica das componentes do campo magnético  $\vec{H}$  e do potencial vetor magnético  $\vec{A}$ , assim como do potencial escalar  $\phi$  e da variável escalar auxiliar  $\psi$  é a mesmo apresentado na seção 3.4.2, assegurando as condições de continuidade dos campos na interface anisotrópica.

Novamente, assume-se que  $\bar{\bar{\epsilon}}$  e  $\bar{\bar{\sigma}}$  são constantes sobre cada volume primário  $V$  (3-3) e  $\bar{\bar{\mu}}$  é constante sobre cada volume dual  $\bar{V}$  (3-5).

As equações (4-35) são resolvidas satisfazendo as seguintes condições de contorno:

$$
\hat{n} \times \vec{A}\big|_{\partial\Omega} = 0\tag{4-36a}
$$

$$
\phi\big|_{\partial\Omega} = 0 \tag{4-36b}
$$

onde  $\partial\Omega$  é o contorno da região de interesse, que corresponde a um condutor elétrico perfeito.

## 4.4.1 Discretização das equações

#### 1. Discretização de (4-35a):

Para discretizar a equação (4-35a), efetua-se as integrações sobre as

superfícies  $\tilde{S}_{\rho}$ ,  $\tilde{S}_{\varphi}$  e  $\tilde{S}_{z}$ , com contornos  $\partial \tilde{S}_{\rho}$ ,  $\partial \tilde{S}_{\varphi}$  e  $\partial \tilde{S}_{z}$ . As superfícies  $\tilde{S}_{\rho}$ ,  $\tilde{S}_{\varphi}$  e  $\tilde{S}_{z}$  são as faces das células duais cujas áreas estão definidas em (3-6a),  $(3-6b)$  e  $(3-6c)$ . Desta forma, obtém-se:

- Para a superfície  $\tilde{S}_{\rho}$ :

$$
\oint_{\partial \tilde{S}_{\rho}} \vec{H} \cdot d\vec{l} - (i\omega)^{-1} \iint_{\tilde{S}_{\rho}} \mu_{\rho\rho}^{-1} \frac{\partial \psi}{\partial \rho} \rho \, d\varphi \, dz \n- \iint_{\tilde{S}_{\rho}} (\sigma_{\rho\rho} A_{\rho} + \sigma_{\rho\varphi} A_{\varphi} + \sigma_{\rho z} A_{z}) \rho \, d\varphi \, dz + (i\omega) \iint_{\tilde{S}_{\rho}} \epsilon_{\rho\rho} A_{\rho} \rho \, d\varphi \, dz \n- \iint_{\tilde{S}_{\rho}} \left( \sigma_{\rho\rho} \frac{\partial \phi}{\partial \rho} + \sigma_{\rho\varphi} \frac{1}{\rho} \frac{\partial \phi}{\partial \varphi} + \sigma_{\rho z} \frac{\partial \phi}{\partial z} \right) \rho \, d\varphi \, dz + (i\omega) \iint_{\tilde{S}_{\rho}} \epsilon_{\rho\rho} \frac{\partial \phi}{\partial \rho} \rho \, d\varphi \, dz = I_{\rho}
$$
\n(4-37)

Ao efetuar as integrações em  $(4-37)$ , resulta:

$$
\Delta z [H_{z(i+1/2,j+1/2,k)} - H_{z(i+1/2,j-1/2,k)}]
$$
  
+  $\rho_{i+1/2} \Delta \varphi [H_{\varphi(i+1/2,j,k-1/2)} - H_{\varphi(i+1/2,j,k+1/2)}]$   
-  $\frac{\rho_{i+1/2} \Delta \varphi \Delta z}{i\omega \mu_{\rho \rho(i,j,k)}} \left( \frac{\psi_{(i+1,j,k)} - \psi_{(i,j,k)}}{\rho_{i+1} - \rho_i} \right) - \rho_{i+1/2} \Delta \varphi \Delta z (\langle \sigma_{\rho \rho(i+1/2,j,k)} \rangle A_{\rho(i+1/2,j,k)} )$   
+  $\langle \sigma_{\rho \varphi(i+1/2,j,k)} \rangle \langle A_{\varphi(i+1/2,j,k)} \rangle + \langle \sigma_{\rho z(i+1/2,j,k)} \rangle \langle A_{z(i+1/2,j,k)} \rangle )$   
+  $(i\omega) \rho_{i+1/2} \Delta \varphi \Delta z \langle \epsilon_{\rho \rho(i+1/2,j,k)} \rangle A_{\rho(i+1/2,j,k)}$   
-  $\rho_{i+1/2} \Delta \varphi \Delta z \left\{ \langle \sigma_{\rho \rho(i+1/2,j,k)} \rangle \left( \frac{\phi_{(i+1,j,k)} - \phi_{(i,j,k)}}{\rho_{i+1} - \rho_i} \right) + \langle \sigma_{\rho z(i+1/2,j,k)} \rangle \left( \frac{\partial \phi}{\partial z} \right) \right|_{(i+1/2,j,k)} \right\}$   
+  $\langle i\omega \rangle \rho_{i+1/2} \Delta \varphi \Delta z \langle \epsilon_{\rho \rho(i+1/2,j,k)} \rangle \left( \frac{\phi_{(i+1,j,k)} - \phi_{(i,j,k)}}{\rho_{i+1} - \rho_i} \right) = I_{\rho(i,j,k)}$   
+  $(i\omega) \rho_{i+1/2} \Delta \varphi \Delta z \langle \epsilon_{\rho \rho(i+1/2,j,k)} \rangle \left( \frac{\phi_{(i+1,j,k)} - \phi_{(i,j,k)}}{\rho_{i+1} - \rho_i} \right) = I_{\rho(i,j,k)}$  (4-38)

Os valores de  $\langle \sigma_{\rho w (i+1/2,j,k)} \rangle$   $(w \in {\rho, \varphi, z})$  e  $\langle \epsilon_{\rho \rho (i+1/2,j,k)} \rangle$  são dados em (4-16) e (4-17), respectivamente.

De forma semelhante à formulação por campos, as componentes  $A_{\varphi(i+1/2,j,k)}$  e  $A_{z(i+1/2,j,k)}$  não estão definidas em  $(i+1/2,j,k)$ . Assim,  $A_{\varphi(i+1/2,j,k)}$ e  $A_{z(i+1/2,j,k)}$  são interpoladas de componentes vizinhas através da seguinte aproximação:

$$
\langle A_{\varphi(i+1/2,j,k)} \rangle = \frac{1}{4} \left[ A_{\varphi(i,j-1/2,k)} + A_{\varphi(i,j+1/2,k)} + A_{\varphi(i+1,j-1/2,k)} + A_{\varphi(i+1,j+1/2,k)} \right]
$$
\n
$$
\langle A_{z(i+1/2,j,k)} \rangle = \frac{1}{4} \left[ A_{z(i,j,k-1/2)} + A_{z(i,j,k+1/2)} + A_{z(i+1,j,k-1/2)} + A_{z(i+1,j,k+1/2)} \right]
$$
\n
$$
(4-39a)
$$
\n
$$
\langle A_{z(i+1/2,j,k)} \rangle = \frac{1}{4} \left[ A_{z(i,j,k-1/2)} + A_{z(i,j,k+1/2)} + A_{z(i+1,j,k-1/2)} + A_{z(i+1,j,k+1/2)} \right]
$$
\n
$$
(4-39b)
$$

A geometria da grade entrelaçada utilizado para aproximar  $A_{\rho(i+1/2,j,k)}$ ,  $A_{\varphi(i+1/2,j,k)}$ e $A_{z(i+1/2,j,k)}$ no ponto $(i+1/2,j,k)$ está mostrado na figura 4.4.

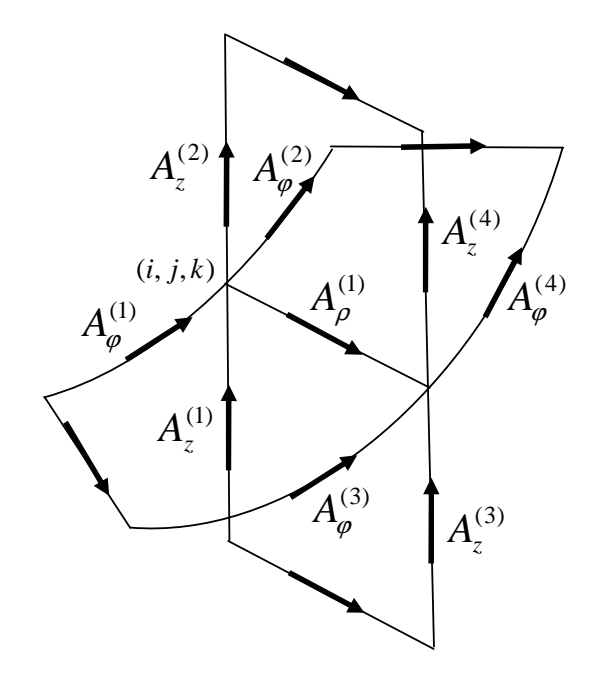

Figura 4.3: Geometria da grade entrelaçada utilizada para aproximar  $A_{\rho(i+1/2,j,k)}, A_{\varphi(i+1/2,j,k)} \in A_{z(i+1/2,j,k)}$  no ponto  $(i+1/2,j,k)$ .  $A_{\rho}^{(1)} = A_{\rho(i+1/2,j,k)}$ ;  $A_{\varphi}^{(1)} = A_{\varphi(i,j-1/2,k)}; A_{\varphi}^{(2)} = A_{\varphi(i,j+1/2,k)}; A_{\varphi}^{(3)} = A_{\varphi(i+1,j-1/2,k)}; A_{\varphi}^{(4)} =$  $A_{\varphi(i+1,j+1/2,k)}$ ;  $A_z^{(1)} = A_{z(i,j,k-1/2)}$ ;  $A_z^{(2)} = A_{z(i,j,k+1/2)}$ ;  $A_z^{(3)} = A_{z(i+1,j,k-1/2)}$ ;  $A_z^{(4)} = A_{z(i+1,j,k+1/2)}$ .

O procedimento adotado para calcular  $\left\langle \frac{1}{a}\right\rangle$ ρ ∂φ  $rac{\partial \phi}{\partial \varphi}$  e  $\langle \frac{\partial \phi}{\partial z} \rangle$  no ponto  $(i +$  $1/2, j, k$ ) é semelhante ao realizado na aproximação do potencial vetor, tendo em vista que a aproximação discreta do gradiente do potencial escalar está associada aos mesmos pontos do potencial vetor. Sendo assim, tem-se:

$$
\left\langle \frac{1}{\rho} \frac{\partial \phi}{\partial \varphi} \right\rangle \Big|_{(i+1/2,j,k)} = \frac{1}{4} \left[ \left( \frac{\phi_{(i,j+1,k)} - \phi_{(i,j-1,k)}}{\rho_i \Delta \varphi} \right) + \left( \frac{\phi_{(i+1,j+1,k)} - \phi_{(i+1,j-1,k)}}{\rho_{i+1} \Delta \varphi} \right) \right]
$$
(4-40)

$$
\left\langle \frac{\partial \phi}{\partial z} \right\rangle \Big|_{(i+1/2,j,k)} = \frac{1}{4} \left[ \left( \frac{\phi_{(i,j,k+1)} - \phi_{(i,j,k-1)}}{\Delta z} \right) + \left( \frac{\phi_{(i+1,j,k+1)} - \phi_{(i+1,j,k-1)}}{\Delta z} \right) \right]
$$
(4-41)

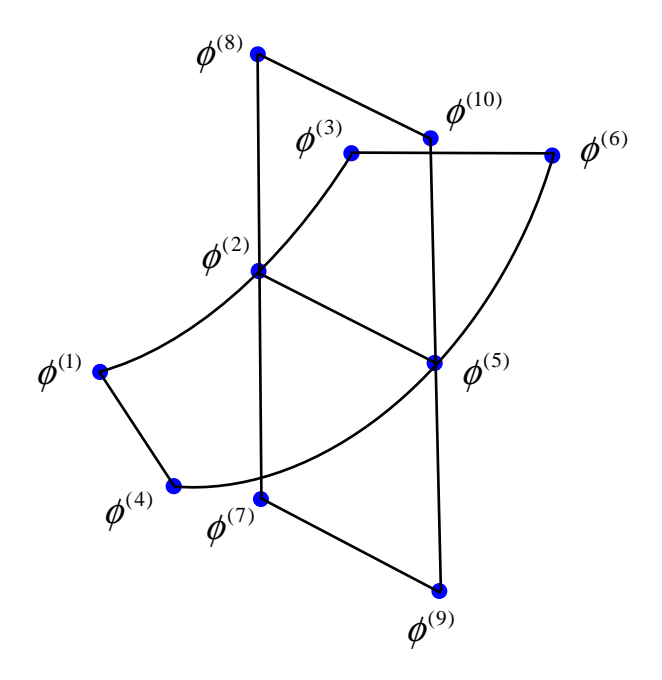

Figura 4.4: Geometria da grade entrelaçada utilizada para aproximar  $\left\langle \frac{1}{a}\right\rangle$ ρ ∂φ  $rac{\partial \phi}{\partial \varphi}$  e  $\langle \frac{\partial \phi}{\partial z} \rangle$  no ponto  $(i+1/2,j,k)$ .  $\phi^{(1)} = \phi_{(i,j-1,k)}$ ;  $\phi^{(2)} = \phi_{(i,j,k)}$ ;  $\phi^{(3)} = \phi_{(i,j+1,k)}$ ;  $\phi^{(4)} = \phi_{(i+1,j-1,k)}$ ;  $\phi^{(5)} = \phi_{(i+1,j,k)}$ ;  $\phi^{(6)} = \phi_{(i+1,j+1,k)}$ ;  $\phi^{(7)} = \phi_{(i,j,k-1)}$ ;  $\phi^{(8)} = \phi_{(i,j,k+1)}$ ;  $\phi^{(9)} = \phi_{(i+1,j,k-1)}$ ;  $\phi^{(10)} = \phi_{(i+1,j,k+1)}$ .

- Para a superfície  $\tilde{S}_{\varphi}$ :

$$
\oint_{\partial \tilde{S}\varphi} \vec{H} \cdot d\vec{l} - (i\omega)^{-1} \iint_{\tilde{S}\varphi} \mu_{\varphi\varphi}^{-1} \frac{1}{\rho} \frac{\partial \psi}{\partial \varphi} d\rho dz \n- \iint_{\tilde{S}\varphi} (\sigma_{\varphi\rho} A_{\rho} + \sigma_{\varphi\varphi} A_{\varphi} + \sigma_{\varphi z} A_{z}) d\rho dz + (i\omega) \iint_{\tilde{S}\varphi} \epsilon_{\varphi\varphi} A_{\varphi} d\rho dz \n- \iint_{\tilde{S}\varphi} \left( \sigma_{\varphi\rho} \frac{\partial \phi}{\partial \rho} + \sigma_{\varphi\varphi} \frac{1}{\rho} \frac{\partial \phi}{\partial \varphi} + \sigma_{\varphi z} \frac{\partial \phi}{\partial z} \right) d\rho dz + (i\omega) \iint_{\tilde{S}\varphi} \epsilon_{\varphi\varphi} \frac{1}{\rho} \frac{\partial \phi}{\partial \varphi} d\rho dz = I_{\varphi}
$$
\n(4-42)

A discretização de (4-42) resulta na seguinte equação:

$$
\Delta z [H_{z(i-1/2,j+1/2,k)} - H_{z(i+1/2,j+1/2,k)}]
$$
  
+  $(\rho_{i+1/2} - \rho_{i-1/2}) [H_{\rho(i,j+1/2,k+1/2)} - H_{\rho(i,j+1/2,k-1/2)}]$   
-  $\frac{(\rho_{i+1/2} - \rho_{i-1/2}) \Delta z}{i\omega \mu_{\varphi\varphi(i,j,k)}} \left( \frac{\psi_{(i,j+1,k)} - \psi_{(i,j,k)}}{\rho_i \Delta \varphi} \right)$   
-  $(\rho_{i+1/2} - \rho_{i-1/2}) \Delta z (\langle \sigma_{\rho\varphi(i,j+1/2,k)} \rangle \langle A_{\rho(i,j+1/2,k)} \rangle$   
+  $\langle \sigma_{\varphi\varphi(i,j+1/2,k)} \rangle A_{\varphi(i,j+1/2,k)} + \langle \sigma_{\varphi z(i,j+1/2,k)} \rangle \langle A_{z(i,j+1/2,k)} \rangle)$   
+  $(i\omega) (\rho_{i+1/2} - \rho_{i-1/2}) \Delta z \langle \epsilon_{\varphi\varphi(i,j+1/2,k)} \rangle A_{\varphi(i,j+1/2,k)}$   
-  $(\rho_{i+1/2} - \rho_{i-1/2}) \Delta z \left\{ \langle \sigma_{\varphi\rho(i,j+1/2,k)} \rangle \left\langle \frac{\partial \phi}{\partial \rho} \right\rangle \Big|_{(i,j+1/2,k)}$   
+  $\langle \sigma_{\varphi\varphi(i,j+1/2,k)} \rangle \frac{1}{\rho_i} \left( \frac{\phi_{(i,j+1,k)} - \phi_{(i,j,k)}}{\Delta \varphi} \right) + \langle \sigma_{\varphi z(i,j+1/2,k)} \rangle \left\langle \frac{\partial \phi}{\partial z} \right\rangle \Big|_{(i,j+1/2,k)} \right\}$   
+  $(i\omega) (\rho_{i+1/2} - \rho_{i-1/2}) \Delta z \langle \epsilon_{\varphi\varphi(i,j+1/2,k)} \rangle \frac{1}{\rho_i} \left( \frac{\phi_{(i,j+1,k)} - \phi_{(i,j,k)}}{\rho_i \Delta \varphi} \right) = I_{\varphi(i,j,k)}$ (4-43)

 $\langle \sigma_{\varphi w(i,j+1/2,k)} \rangle$   $(w \in {\rho, \varphi, z}$ ) e  $\langle \epsilon_{\varphi \varphi(i,j+1/2,k)} \rangle$  estão definidos em (4-21) e (4-22), respectivamente.

As componentes  $A_{\rho(i,j+1/2,k)}$  e  $A_{z(i,j+1/2,k)}$  não estão definidas no ponto  $(i, j + 1/2, k)$  e, portanto, são interpoladas de componentes vizinhas através da seguinte aproximação:

$$
\langle A_{\rho(i,j+1/2,k)} \rangle = \frac{1}{4} \left[ A_{\rho(i-1/2,j,k)} + A_{\rho(i+1/2,j,k)} + A_{\rho(i-1/2,j+1,k)} + A_{\rho(i+1/2,j+1,k)} \right]
$$
\n
$$
\langle A_{z(i,j+1/2,k)} \rangle = \frac{1}{4} \left[ A_{z(i,j,k-1/2)} + A_{z(i,j,k+1/2)} + A_{z(i,j+1,k-1/2)} + A_{z(i,j+1,k+1/2)} \right]
$$
\n
$$
(4-44b)
$$

De forma análoga, a aproximação de  $\langle \frac{\partial \phi}{\partial \phi} \rangle$  $\frac{\partial \phi}{\partial \rho}$  e  $\langle \frac{\partial \phi}{\partial z} \rangle$  é dada por:

$$
\left\langle \frac{\partial \phi}{\partial \rho} \right\rangle \Big|_{(i,j+1/2,k)} = \frac{1}{4} \left\{ \left( \frac{\phi_{(i+1,j,k)} - \phi_{(i,j,k)}}{\rho_{i+1} - \rho_i} \right) + \left( \frac{\phi_{(i,j,k)} - \phi_{(i-1,j,k)}}{\rho_i - \rho_{i-1}} \right) + \left( \frac{\phi_{(i+1,j+1,k)} - \phi_{(i,j+1,k)}}{\rho_{i+1} - \rho_i} \right) + \left( \frac{\phi_{(i,j+1,k)} - \phi_{(i-1,j+1,k)}}{\rho_i - \rho_{i-1}} \right) \right\} \tag{4-45}
$$

$$
\left\langle \frac{\partial \phi}{\partial z} \right\rangle \Big|_{(i,j+1/2,k)} = \frac{1}{4} \left[ \left( \frac{\phi_{(i,j,k+1)} - \phi_{(i,j,k-1)}}{\Delta z} \right) + \left( \frac{\phi_{(i,j+1,k+1)} - \phi_{(i,j+1,k-1)}}{\Delta z} \right) \right]
$$
(4-46)

- Para a superfície  $\tilde{S}_z$ :

$$
\oint_{\partial \tilde{S}z} \vec{H} \cdot d\vec{l} - (i\omega)^{-1} \iint_{\tilde{S}z} \mu_{zz}^{-1} \frac{\partial \psi}{\partial z} \rho \, d\rho \, d\varphi \n- \iint_{\tilde{S}z} (\sigma_{z\rho} A_{\rho} + \sigma_{z\varphi} A_{\varphi} + \sigma_{zz} A_{z}) \, \rho \, d\rho \, d\varphi + (i\omega) \iint_{\tilde{S}z} \epsilon_{zz} A_{z} \, \rho \, d\rho \, d\varphi \n- \iint_{\tilde{S}z} \left( \sigma_{z\rho} \frac{\partial \phi}{\partial \rho} + \sigma_{z\varphi} \frac{\partial \phi}{\partial \varphi} + \sigma_{zz} \frac{\partial \phi}{\partial z} \right) \, \rho \, d\rho \, d\varphi + (i\omega) \iint_{\tilde{S}z} \epsilon_{zz} \frac{\partial \phi}{\partial z} \, \rho \, d\rho \, d\varphi = I_{z}
$$
\n(4-47)

Efetuando-se as integrações em  $(4-47)$ , obtém-se:

$$
(\rho_{i+1/2} - \rho_{i-1/2})[H_{\rho(i,j-1/2,k+1/2)} - H_{\rho(i,j+1/2,k+1/2)}]
$$
  
+  $\Delta \varphi[\rho_{i+1/2}H_{\varphi(i+1/2,j,k+1/2)} - \rho_{i-1/2}H_{\varphi(i-1/2,j,k+1/2)}]$   
-  $\frac{\Delta \varphi}{(i\omega)\mu_{zz(i,j,k)}} \left(\frac{(\rho_{i+1/2})^2 - (\rho_{i-1/2})^2}{2}\right) \left(\frac{\psi_{(i,j,k+1)} - \psi_{(i,j,k)}}{\Delta z}\right)$   
-  $\left(\frac{(\rho_{i+1/2})^2 - (\rho_{i-1/2})^2}{2}\right) \Delta \varphi \left\{\langle \sigma_{z\rho(i,j,k+1/2)} \rangle \langle A_{\rho(i,j,k+1/2)} \rangle \right\}$   
+  $\langle \sigma_{z\varphi(i,j,k+1/2)} \rangle \langle A_{\varphi(i,j,k+1/2)} \rangle + \langle \sigma_{zz(i,j,k+1/2)} \rangle A_{z(i,j,k+1/2)} \rangle$   
-  $\left(\frac{(\rho_{i+1/2})^2 - (\rho_{i-1/2})^2}{2}\right) \Delta \varphi \left\{\langle \sigma_{z\rho(i,j,k+1/2)} \rangle \left\langle \frac{\partial \phi}{\partial \rho} \right\rangle \right|_{(i,j+1/2,k)}$   
+  $\langle \sigma_{z\varphi(i,j,k+1/2)} \rangle \left\langle \frac{1}{\rho} \frac{\partial \phi}{\partial \varphi} \right\rangle \right|_{(i,j,k+1/2)} + \langle \sigma_{zz(i,j,k+1/2)} \rangle \left(\frac{\phi_{(i,j,k+1)} - \phi_{(i,j,k)}}{\Delta z}\right) \right\}$   
+  $(i\omega) \left(\frac{(\rho_{i+1/2})^2 - (\rho_{i-1/2})^2}{2}\right) \Delta \varphi \langle \epsilon_{zz(i,j,k+1/2)} \rangle A_{z(i,j,k+1/2)} = I_{z(i,j,k)}$   
(4-48)

 $\langle \sigma_{\varphi w(i,j+1/2,k)}\rangle\ (w\in\{\rho,\varphi,z\})\ {\rm e}\ \langle \epsilon_{\varphi\varphi(i,j+1/2,k)}\rangle\ {\rm est\~ao\; definidos\ em\;} (4\text{-}27)\ {\rm e}\ (4\text{-}29),$ respectivamente.

Os valores de  $\langle A_{\rho(i,j,k+1/2)} \rangle$ ,  $\langle A_{\varphi(i,j,k+1/2)} \rangle$ ,  $\frac{1}{1}$ ρ ∂φ  $rac{\partial \phi}{\partial \varphi}$  e  $\frac{1}{1}$ ρ ∂φ  $\frac{\partial \phi}{\partial \varphi}$  no ponto  $(i, j, k + 1/2)$ , são dados pelas seguintes expressões:

$$
\langle A_{\rho(i,j,k+1/2)} \rangle = \frac{1}{4} \left[ A_{\rho(i,j-1/2,k)} + A_{\rho(i,j+1/2,k)} + A_{\rho(i,j-1/2,k+1)} + A_{\rho(i,j+1/2,k+1)} \right]
$$
\n
$$
\langle A_{\varphi(i,j,k+1/2)} \rangle = \frac{1}{4} \left[ A_{\varphi(i,j-1/2,k)} + A_{\varphi(i,j+1/2,k)} + A_{\varphi(i,j-1/2,k+1)} + A_{\varphi(i,j+1/2,k+1)} \right]
$$
\n
$$
(4-49b)
$$

e

$$
\left\langle \frac{\partial \phi}{\partial \rho} \right\rangle \Big|_{(i,j,k+1/2)} = \frac{1}{4} \left\{ \left( \frac{\phi_{(i+1,j,k)} - \phi_{(i,j,k)}}{\rho_{i+1} - \rho_i} \right) + \left( \frac{\phi_{(i,j,k)} - \phi_{(i-1,j,k)}}{\rho_i - \rho_{i-1}} \right) + \left( \frac{\phi_{(i+1,j,k+1)} - \phi_{(i,j,k+1)}}{\rho_{i+1} - \rho_i} \right) + \left( \frac{\phi_{(i,j,k+1)} - \phi_{(i-1,j,k+1)}}{\rho_i - \rho_{i-1}} \right) \right\} \tag{4-50}
$$

$$
\left\langle \frac{1}{\rho} \frac{\partial \phi}{\partial \varphi} \right\rangle \Big|_{(i,j,k+1/2)} = \frac{1}{4} \left[ \left( \frac{\phi_{(i,j+1,k)} - \phi_{(i,j-1,k)}}{\rho_i \Delta \varphi} \right) + \left( \frac{\phi_{(i+1,j+1,k)} - \phi_{(i+1,j-1,k)}}{\rho_{i+1} \Delta \varphi} \right) \right] (4-51)
$$

## 2. Discretização de  $(4-35b)$ :

Integrando-se a lei de Faraday (4-35b) sobre as faces primárias  $S_\rho, \, S_\varphi$ e  $S_z,$ determina-se as componentes do campo magnético nas direções  $\rho,\,\varphi$  e  $z,$ respectivamente. As áreas das superfícies de integração $S_\rho, \, S_\varphi$ e $S_z$ são dadas respectivamente em (3-4a), (3-4b) e (3-4c). As componentes de  $\vec{H}$ são definidas pelas seguintes expressões:

$$
H_{\rho(i,j+1/2,k+1/2)} = \frac{1}{i\omega \langle \mu_{\rho\rho(i,j+1/2,k+1/2)} \rangle}.
$$

$$
\left(\frac{A_{z(i,j+1,k+1/2)} - A_{z(i,j,k+1/2)}}{\rho_i \Delta \varphi} + \frac{A_{\varphi(i,j+1/2,k)} - A_{\varphi(i,j+1/2,k+1)}}{\Delta z}\right) (4-52a)
$$

$$
H_{\varphi(i+1/2,j,k+1/2)} = \frac{1}{i\omega \langle \mu_{\varphi\varphi(i+1/2,j,k+1/2)} \rangle} \frac{1}{(\rho_{i+1} - \rho_i)\Delta z}.
$$

$$
\left(\frac{A_{\rho(i+1/2,j,k+1)} - A_{\rho(i+1/2,j,k)}}{\Delta z} + \frac{A_{z(i,j,k+1/2)} - A_{z(i+1,j,k+1/2)}}{\rho_{i+1} - \rho_i}\right) (4-52b)
$$

$$
H_{z(i+1/2,j+1/2,k)} = \frac{1}{i\omega\langle\mu_{zz(i+1/2,j+1/2,k)}\rangle} \left(\frac{2}{(\rho_{i+1})^2 - (\rho_i)^2}\right) \frac{1}{\Delta\varphi}.
$$
  

$$
(\rho_{i+1} - \rho_i)(A_{\rho(i+1/2,j,k)} - A_{\rho(i+1/2,j+1,k)})
$$
  

$$
+ \Delta\varphi(\rho_{i+1}A_{\varphi(i+1,j+1/2,k)} - \rho_iA_{\varphi(i,j+1/2,k)})
$$
(4-52c)

onde  $\langle \mu_{\rho\rho(i,j+1/2,k+1/2)} \rangle$ ,  $\langle \mu_{\varphi\varphi(i+1/2,j,k+1/2)} \rangle$  e  $\langle \mu_{zz(i+1/2,j+1/2,k)} \rangle$  são os valores médios definidos em  $(4-32)$ ,  $(4-33)$  e  $(4-34)$ , respectivamente.

#### 3. Discretização de (4-35c):

A variável auxiliar  $\psi$  é determinada através da discretização de (4-35c). Aplicando-se o teorema da divergência de Gauss em (4-35c), a integração volumétrica do lado direito de (4-35c) é reduzida a uma integral de superfície. A equação discretizada é então dada por:

$$
\psi_{(i+1,j+1,k+1)} = \frac{1}{\Delta \varphi \Delta z} \left( \frac{2}{\left(\rho_{i+3/2}\right)^2 - \left(\rho_{i+1/2}\right)^2} \right).
$$
  

$$
\left\{ \Delta \varphi \Delta z \left(\rho_{i+3/2} A_{\rho(i+3/2,j+1,k+1)} - \rho_{i+1/2} A_{\rho(i+1/2,j+1,k+1)}\right) + \left(\rho_{i+3/2} - \rho_{i+1/2}\right) \Delta z \left(A_{\varphi(i+1,j+3/2,k+1)} - A_{\varphi(i+1,j+1/2,k+1)}\right) + \left(\frac{\left(\rho_{i+3/2}\right)^2 - \left(\rho_{i+1/2}\right)^2}{2}\right) \Delta \varphi \left(A_{z(i+1,j+1,k+3/2)} - A_{z(i+1,j+1,k+1/2)}\right) \right\}.
$$
 (4-53)

#### 3. Discretização de  $(4-35d)$ :

Para discretizar a equação (4-35d), aplica-se o teorema de Gauss em (4-35d), aproximando a divergência de  $\vec{A}$  e  $\nabla \phi$  sobre o volume da célula dual  $\tilde{V}$  (definido em (3-5)). Sendo assim, (4-35d) pode ser expressa por:

$$
-\oint_{\tilde{S}} \bar{\bar{\sigma}} \vec{A} \cdot d\vec{s} + \oint_{\tilde{S}} (i\omega)\bar{\bar{\epsilon}} \vec{A} \cdot d\vec{s} - \oint_{\tilde{S}} \bar{\bar{\sigma}} \nabla \phi \cdot d\vec{s} + \oint_{\tilde{S}} (i\omega)\bar{\bar{\epsilon}} \nabla \phi \cdot d\vec{s} = 0 \quad (4-54)
$$

onde

$$
-\iint_{\tilde{S}} \bar{\sigma} \vec{A} \cdot d\vec{s} =
$$
  
\n
$$
-\Delta \varphi \Delta z \left\{ \rho_{i+1/2} \langle \sigma_{\rho \rho(i+1/2,j,k)} \rangle A_{\rho(i+1/2,j,k)} - \rho_{i-1/2} \langle \sigma_{\rho \rho(i-1/2,j,k)} \rangle A_{\rho(i-1/2,j,k)} \right\}
$$
  
\n
$$
+ \rho_{i+1/2} \langle \sigma_{\rho \varphi(i+1/2,j,k)} \rangle \langle A_{\varphi(i+1/2,j,k)} \rangle - \rho_{i-1/2} \langle \sigma_{\rho \varphi(i-1/2,j,k)} \rangle \langle A_{\varphi(i-1/2,j,k)} \rangle
$$

$$
+ \rho_{i+1/2} \langle \sigma_{\rho z(i+1/2,j,k)} \rangle \langle A_{z(i+1/2,j,k)} \rangle - \rho_{i-1/2} \langle \sigma_{\rho z(i-1/2,j,k)} \rangle \langle A_{z(i-1/2,j,k)} \rangle \Big\}
$$
  
 -  $(\rho_{i+1/2} + \rho_{i-1/2}) \Delta z \Big\{ \langle \sigma_{\varphi \rho(i,j+1/2,k)} \rangle \langle A_{\rho(i,j+1/2,k)} \rangle - \langle \sigma_{\varphi \rho(i,j-1/2,k)} \rangle \langle A_{\rho(i,j-1/2,k)} \rangle \Big\}$   
 +  $\langle \sigma_{\varphi \varphi(i,j+1/2,k)} \rangle A_{\varphi(i,j+1/2,k)} - \langle \sigma_{\varphi \varphi(i,j-1/2,k)} \rangle A_{\varphi(i,j-1/2,k)} \rangle$   
 +  $\langle \sigma_{\varphi z(i,j+1/2,k)} \rangle \langle A_{z(i,j+1/2,k)} \rangle - \langle \sigma_{\varphi z(i,j-1/2,k)} \rangle \langle A_{z(i,j-1/2,k)} \rangle \Big\}$   
 -  $\left( \frac{(\rho_{i+1/2})^2 - (\rho_{i-1/2})^2}{2} \right) \Delta \varphi \Big\{ \langle \sigma_{z\rho(i,j,k+1/2)} \rangle \langle A_{\rho(i,j,k+1/2)} \rangle$   
 -  $\langle \sigma_{z\rho(i,j,k-1/2)} \rangle \langle A_{\rho(i,j,k-1/2)} \rangle + \langle \sigma_{z\varphi(i,j,k+1/2)} \rangle \langle A_{\varphi(i,j,k+1/2)} \rangle$   
 -  $\langle \sigma_{z\varphi(i,j,k-1/2)} \rangle \langle A_{\varphi(i,j,k-1/2)} \rangle + \langle \sigma_{zz(i,j,k+1/2)} \rangle A_{z(i,j,k+1/2)} \rangle$   
 -  $\langle \sigma_{z(z(i,j,k-1/2)} \rangle A_{z(i,j,k-1/2)} \rangle + \langle \sigma_{zz(i,j,k+1/2)} \rangle A_{z(i,j,k-1/2)} \Big\rangle$  (4-55)

$$
\iint_{\tilde{S}} (i\omega)\bar{\epsilon}\vec{A} \cdot d\vec{s} =
$$
\n
$$
(i\omega)\Delta\varphi\Delta z \left\{ \rho_{i+1/2} \langle \epsilon_{\rho\rho(i+1/2,j,k)} \rangle A_{\rho(i+1/2,j,k)} - \rho_{i-1/2} \langle \epsilon_{\rho\rho(i-1/2,j,k)} \rangle A_{\rho(i-1/2,j,k)} \right\}
$$
\n
$$
+ (i\omega)(\rho_{i+1/2} + \rho_{i-1/2})\Delta z \left\{ \langle \epsilon_{\varphi\varphi(i,j+1/2,k)} \rangle A_{\varphi(i,j+1/2,k)} - \langle \epsilon_{\varphi\varphi(i,j-1/2,k)} \rangle A_{\varphi(i,j-1/2,k)} \right\}
$$
\n
$$
+ (i\omega) \left( \frac{(\rho_{i+1/2})^2 - (\rho_{i-1/2})^2}{2} \right) \Delta \varphi \left\{ \langle \epsilon_{zz(i,j,k+1/2)} \rangle A_{z(i,j,k+1/2)} - \langle \epsilon_{zz(i,j,k-1/2)} \rangle A_{z(i,j,k-1/2)} \right\} \quad (4\text{-}56)
$$

$$
-\iint_{\tilde{S}} \bar{\sigma} \nabla \phi \cdot d\vec{s} =
$$
  
\n
$$
-\Delta \varphi \Delta z \left\{ \rho_{i+1/2} \langle \sigma_{\rho \rho(i+1/2,j,k)} \rangle \left( \frac{\phi_{(i+1,j,k)} - \phi_{(i,j,k)}}{\rho_{i+1} - \rho_i} \right) \right\}
$$
  
\n
$$
-\rho_{i-1/2} \langle \sigma_{\rho \rho(i-1/2,j,k)} \rangle \left( \frac{\phi_{(i,j,k)} - \phi_{(i-1,j,k)}}{\rho_i - \rho_{i-1}} \right)
$$
  
\n
$$
+\rho_{i+1/2} \langle \sigma_{\rho \varphi(i+1/2,j,k)} \rangle \left\langle \frac{1}{\rho} \frac{\partial \phi}{\partial \varphi} \right\rangle_{(i+1/2,j,k)} -\rho_{i-1/2} \langle \sigma_{\rho \varphi(i-1/2,j,k)} \rangle \left\langle \frac{1}{\rho} \frac{\partial \phi}{\partial \varphi} \right\rangle_{(i-1/2,j,k)}
$$

$$
+ \rho_{i+1/2} \langle \sigma_{\rho z(i+1/2,j,k)} \rangle \left\langle \frac{\partial \phi}{\partial z} \right\rangle_{(i+1/2,j,k)} - \rho_{i-1/2} \langle \sigma_{\rho z(i-1/2,j,k)} \rangle \left\langle \frac{\partial \phi}{\partial z} \right\rangle_{(i-1/2,j,k)} - (\rho_{i+1/2} + \rho_{i-1/2}) \Delta z \left\{ \left\langle \sigma_{\varphi \rho(i,j+1/2,k)} \right\rangle \left\langle \frac{\partial \phi}{\partial \rho} \right\rangle_{(i,j+1/2,k)} - \left\langle \sigma_{\varphi \rho(i,j-1/2,k)} \right\rangle \left\langle \frac{\partial \phi}{\partial \rho} \right\rangle_{(i,j-1/2,k)} + \left\langle \sigma_{\varphi \varphi(i,j+1/2,k)} \right\rangle A_{\varphi(i,j+1/2,k)} - \left\langle \sigma_{\varphi \varphi(i,j-1/2,k)} \right\rangle A_{\varphi(i,j-1/2,k)} + \left\langle \sigma_{\varphi z(i,j+1/2,k)} \right\rangle \left\langle \frac{\partial \phi}{\partial z} \right\rangle_{(i,j+1/2,k)} - \left\langle \sigma_{\varphi z(i,j-1/2,k)} \right\rangle \left\langle \frac{\partial \phi}{\partial z} \right\rangle_{(i,j-1/2,k)} - \left\langle \sigma_{\varphi z(i,j-1/2,k)} \right\rangle \left\langle \frac{\partial \phi}{\partial z} \right\rangle_{(i,j,k+1/2)} \left\langle \sigma_{z\rho(i,j,k+1/2)} \right\rangle \left\langle \frac{\partial \phi}{\partial \rho} \right\rangle_{(i,j,k+1/2)} - \left\langle \sigma_{z\rho(i,j,k-1/2)} \right\rangle \left\langle \frac{\partial \phi}{\partial \rho} \right\rangle_{(i,j,k-1/2)} + \left\langle \sigma_{z\varphi(i,j,k+1/2)} \right\rangle \left\langle \frac{1}{\rho} \frac{\partial \phi}{\partial \varphi} \right\rangle_{(i,j,k+1/2)} - \left\langle \sigma_{z\varphi(i,j,k-1/2)} \right\rangle \left\langle \frac{1}{\rho} \frac{\partial \phi}{\partial \varphi} \right\rangle_{(i,j,k-1/2)} + \left\langle \sigma_{zz(i,j,k+1/2)} \right\rangle A_{z(i,j
$$

$$
\iint_{\tilde{S}} (i\omega)\bar{\epsilon}\nabla\phi \cdot d\vec{s} =
$$
\n
$$
(i\omega)\Delta\varphi\Delta z \left\{ \rho_{i+1/2} \langle \epsilon_{\rho\rho(i+1/2,j,k)} \rangle \left( \frac{\phi_{(i+1,j,k)} - \phi_{(i,j,k)}}{\rho_{i+1} - \rho_i} \right) \right.
$$
\n
$$
- \rho_{i-1/2} \langle \epsilon_{\rho\rho(i-1/2,j,k)} \rangle \left( \frac{\phi_{(i,j,k)} - \phi_{(i-1,j,k)}}{\rho_i - \rho_{i-1}} \right) \right\}
$$
\n
$$
+ (i\omega)(\rho_{i+1/2} + \rho_{i-1/2})\Delta z \left\{ \langle \epsilon_{\varphi\varphi(i,j+1/2,k)} \rangle \frac{1}{\rho_i} \left( \frac{\phi_{(i,j+1,k)} - \phi_{(i,j,k)}}{\Delta\varphi} \right) \right.
$$
\n
$$
- \langle \epsilon_{\varphi\varphi(i,j-1/2,k)} \rangle \frac{1}{\rho_i} \left( \frac{\phi_{(i,j,k)} - \phi_{(i,j-1,k)}}{\Delta\varphi} \right) \right\}
$$
\n
$$
+ (i\omega) \left( \frac{(\rho_{i+1/2})^2 - (\rho_{i-1/2})^2}{2} \right) \Delta\varphi \left\{ \langle \epsilon_{zz(i,j,k+1/2)} \rangle \left( \frac{\phi_{(i,j,k+1)} - \phi_{(i,j,k)}}{\Delta z} \right) \right.
$$
\n
$$
- \langle \epsilon_{zz(i,j,k-1/2)} \rangle \left( \frac{\phi_{(i,j,k)} - \phi_{(i,j,k-1)}}{\Delta z} \right) \right\} \quad (4-58)
$$

Todas as quantidades médias presentes nas equações  $(4-55)-(4-58)$  foram definidas nos itens anteriores.

Substituindo-se (4-52) (componentes de  $\vec{H}$ ) e (4-53) (variável auxiliar  $\psi$ ) em (4-38), (4-43) e (4-48), obtém-se um sistema linear complexo não-Hermitiano, cujas incógnitas são as componentes do potencial vetor  $\vec{A}$  e o potencial escalar  $\phi$ . As expressões dos elementos da matriz do sistema encontram-se no Apêndice E.

### 4.5 Simulações numéricas

Os modelos anisotrópicos desenvolvidos nas seções anteriores são validados através de comparações com o método das diferenças finitas no domínio do tempo (FDTD) e com o m´etodo do casamento dos modos (NMM) em dois tipos de cenários: (i) formações homogêneas anisotrópicas e (ii) formações não homogêneas com leitos inclinados anisotrópicos. Os resultados obtidos por FDTD e NMM foram extraídos das referências [54] e [55], respectivamente. Além dos exemplos utilizados para validação dos modelos, investiga-se a influência do fluído de perfuração na resposta do sensor em formações anisotrópicas.

A configuração da ferramenta LWD utilizada nas simulações é a mesma ilustrada na figura 3.8. Assim como no modelo isotrópico, a grade computacional é uniforme nas regiões azimutal e longitudinal e não uniforme na direção radial. Novamente, dois métodos iterativos são implementados e comparados: m´etodo dos gradientes biconjugados estabalilizados (Bi-CGStab) e m´etodo generalizado dos mínimos resíduos reinicializado (RGMRES).

#### 4.5.1

#### Formações anisotrópicas homogêneas

Os resultados de uma simulação por FVM da resposta elétrica do sensor LWD operando em uma formação anisotrópica homogênea. As tabelas 4.1 e 4.2 mostram a taxa de amplitude e a diferença de fase (formulação por campos) em função da taxa de anisotropia e do ângulo de inclinação, respectivamente. Os resultados obtidos através da formulação por potenciais estão mostrados nas tabelas 4.3 e 4.4. O domínio é discretizado utilizando uma grade  $(N_{\rho}, N_{\varphi}, N_{z}) = (50, 10, 230)$ . O tamanho das células é uniforme na direção z, com  $\Delta z = 2,54$  cm e na direção radial varia de 0,635 a 5,03 cm. O poço é preenchido por um fluído a base de óleo, cuja condutividade é igual a  $σ = 5 \times 10^{-4}$  S/m. Os resultados mostram uma concordância muito boa entre os resultados obtidos pelo FVM e FDTD [54] para as taxas de anisotropia e os ângulos de inclinação considerados. As discrepâncias entre os resultados são satisfatórias, não excedendo a  $1,2\%$  na taxa de amplitude e 0,6 graus na

diferença de fase. Observa-se que a resposta do sensor LWD é sensível à taxa de anisotropia e ao ângulo de inclinação.

Tabela 4.1: Taxa de Amplitude em função da taxa de anisotropia e do ângulo de inclinação - Formulação por campos

|                 | $k_a = 0.5$ |             |            | $k_a = 0.8$ |            | $k_a = 1.1$ |  |
|-----------------|-------------|-------------|------------|-------------|------------|-------------|--|
| $\theta_0$      | <b>FVM</b>  | <b>FDTD</b> | <b>FVM</b> | <b>FDTD</b> | <b>FVM</b> | <b>FDTD</b> |  |
| $0^o$           | 2,104       | 2,088       | 2,104      | 2,088       | 2,104      | 2,088       |  |
| 15 <sup>o</sup> | 2,118       | 2,102       | 2,109      | 2,092       | 2,103      | 2,087       |  |
| $30^o$          | 2,160       | 2,146       | 2,122      | 2,104       | 2,099      | 2,083       |  |
| $45^\circ$      | 2,227       | 2,208       | 2,141      | 2,123       | 2,094      | 2,078       |  |
| $60^o$          | 2,279       | 2,254       | 2,159      | 2,142       | 2,088      | 2,073       |  |

Tabela 4.2: Diferença de fase em função da taxa de anisotropia e ângulo de inclinação - Formulação por campos

|                 |            | $k_a = 0.5$ |            | $k_a = 0.8$ |            | $k_a = 1.1$ |
|-----------------|------------|-------------|------------|-------------|------------|-------------|
| $\theta_0$      | <b>FVM</b> | <b>FDTD</b> | <b>FVM</b> | <b>FDTD</b> | <b>FVM</b> | <b>FDTD</b> |
| $\Omega^o$      | 14,524     | 14,911      | 14,590     | 14,911      | 14,590     | 14,911      |
| 15 <sup>o</sup> | 15,613     | 15,941      | 14,813     | 15,105      | 14,542     | 14,895      |
| $30^o$          | 16,917     | 16,853      | 15,251     | 15,548      | 14,348     | 14,703      |
| 45 <sup>o</sup> | 16,707     | 17,176      | 15,740     | 15,865      | 14,090     | 14,558      |
| $60^o$          | 15,391     | 15,323      | 16,115     | 16,038      | 13,797     | 14,205      |

Tabela 4.3: Taxa de Amplitude em função da taxa de anisotropia e do ângulo de inclinação - Formulação por potenciais

|                 |            | $k_a = 0.5$ |            | $k_a = 0.8$ |            | $k_a = 1.1$ |
|-----------------|------------|-------------|------------|-------------|------------|-------------|
| $\theta_0$      | <b>FVM</b> | <b>FDTD</b> | <b>FVM</b> | <b>FDTD</b> | <b>FVM</b> | <b>FDTD</b> |
| $0^o$           | 2,106      | 2,088       | 2,106      | 2,088       | 2,106      | 2,088       |
| 15 <sup>o</sup> | 2,118      | 2,102       | 2,110      | 2,092       | 2,104      | 2,087       |
| $30^o$          | 2,160      | 2,146       | 2,122      | 2,104       | 2,098      | 2,083       |
| $45^\circ$      | 2,212      | 2,208       | 2,141      | 2,123       | 2,094      | 2,078       |
| 60 <sup>o</sup> | 2,279      | 2,254       | 2,159      | 2,142       | 2,088      | 2,073       |

## 4.5.2 Leitos inclinados anisotrópicos

Neste exemplo investiga-se a influência da presença de leitos inclinados anisotrópicos na formação. O cenário é semelhante ao apresentado na figura 3.9. As simulações por FVM utilizam uma grade cilíndrica  $(N_\rho, N_\varphi, N_z)$  = (50, 10, 350). A camada superior e inferior são isotrópicas com  $\sigma = 1$  S/m. A

|                 |            | $k_a = 0.5$ | $k_a = 0.8$ |             | $k_a = 1.1$ |             |
|-----------------|------------|-------------|-------------|-------------|-------------|-------------|
| $\theta_0$      | <b>FVM</b> | <b>FDTD</b> | <b>FVM</b>  | <b>FDTD</b> | <b>FVM</b>  | <b>FDTD</b> |
| $\Omega^o$      | 14,646     | 14,911      | 14,680      | 14,911      | 14,679      | 14,911      |
| 15 <sup>o</sup> | 15,616     | 15,941      | 14,809      | 15,105      | 14,573      | 14,895      |
| $30^o$          | 16,921     | 16,853      | 15,252      | 15,548      | 14,381      | 14,703      |
| $45^{\circ}$    | 16,644     | 17,176      | 15,744      | 15,865      | 14,078      | 14,558      |
| 60 <sup>o</sup> | 15,067     | 15,323      | 16,115      | 16,038      | 13,810      | 14,205      |

Tabela 4.4: Diferença de fase em função da taxa de anisotropia e ângulo de inclinação - Formulação por potenciais

camada intermediária é um leito anisotrópico inclinado com espessura de 60 polegadas e condutividades perpendicular e paralela iguais a  $\sigma_{\perp} = 0.01$  S/m e  $\sigma_{\parallel} = 0, 1 \text{ S/m}$ , respectivamente. A condutividade do fluído de perfuração é igual a  $5 \times 10^{-4}$  S/m. Na direção radial o tamanho das células varia de 0,635 até 7,12 cm, e na direção longitudinal  $\Delta z = 2,54$  cm. A resposta do sensor LWD perfurando um leito inclinado anisotrópico está mostrada na figura 4.5. Os resultados mostram uma concordância excelente entre os métodos FVM e NMM [55] para os ângulos de inclinação considerados. A tabela 4.5 lista o número de iterações e o tempo de processamento em função da profundidade de investigação. Nesta simulação foi utilizada a formulação de campos. Assim como no modelo isotrópico o método iterativo Bi-CGStab converge mais rápido que o método RGMRES.

## 4.5.3 Efeitos do fluído de perfuração

Para ilustrar o efeito do fluído de perfuração na resposta do sensor LWD em formações anisotrópicas, considera-se uma formação anisotrópica homogênea. Dois valores para a condutividade perpendicular são considerados, mantendo-se a taxa de anisotropia:  $\sigma_{\perp} = 0.5$  S/m e  $\sigma_{\perp} = 10$  S/m. A grade computacional tem  $(N_\rho, N_\varphi, N_z) = (50, 10, 230)$  células. O tamanho das células é uniforme na direção z, com  $\Delta z = 2,54$  cm e na direção radial varia de 0,635 a 5,03 cm. As figuras 4.6 e 4.7 ilustram a resposta do sensor em função da condutividade do fluído para  $\sigma_{\perp} = 0.5$  S/m e  $\sigma_{\perp} = 10$  S/m, respectivamente. Observa-se que, para o caso  $\sigma_{\perp} = 10 \text{ S/m}$ , a resposta do sensor apresenta uma variação significativa quando fluidos de perfuração com condutividade acima de 0,1 S/m são utilizados. Para  $\sigma_{\perp} = 0.5$  S/m, entretanto, este efeito é bem menos pronunciado. Em formações isotrópicas ( $k_a = 1$ ), a resposta do sensor não sofre alteração.

|                |           | Bi-CGStab    | <b>RGMRES</b> |              |
|----------------|-----------|--------------|---------------|--------------|
| Profundidade   | Iterações | Tempo de CPU | Iterações     | Tempo de CPU |
| (pol.)         |           | (s)          |               | (s)          |
| $-100$         | 25        | 98           | 60            | 240          |
| $-90$          | 25        | 98           | 60            | 241          |
| $-80$          | $25\,$    | 99           | 60            | 241          |
| $-70$          | 30        | 118          | 80            | 323          |
| $-60$          | 49        | 191          | 100           | 403          |
| $-50$          | 78        | 303          | 170           | 683          |
| $-40$          | 90        | 349          | 280           | 1124         |
| $-30$          | 112       | 434          | 430           | 1726         |
| $-20$          | 158       | 612          | 520           | 2087         |
| $-10$          | 147       | 566          | 690           | 2768         |
| $\overline{0}$ | 210       | 807          | 950           | 3802         |
| 10             | 191       | 733          | 890           | 3555         |
| 20             | 193       | 742          | 820           | 3276         |
| $30\,$         | 192       | 739          | 460           | 1838         |
| 40             | 142       | 548          | 460           | 1838         |
| $50\,$         | 199       | 771          | 810           | 3236         |
| 60             | 169       | 650          | 900           | 3595         |
| 70             | 237       | 913          | 980           | 3915         |
| 80             | 157       | 605          | 690           | 2761         |
| 90             | 132       | 507          | 510           | 2047         |
| 100            | 106       | 411          | 430           | 1726         |

Tabela 4.5: Número de iterações e tempo de processamento dos métodos Bi-CGStab e RGMRES em função da profundidade.  $(\theta_0 = 30^\circ)$ 

## 4.6 Comparação entre as formulações por campos e por potenciais

Nesta seção comparam-se as formulações de campos e de potenciais vetor e escalar em termos da taxa de convergência e do tempo de processamento em regiões anisotrópicas. Os sistemas de equações lineares esparsos para determinação dos campos ou dos potenciais são resolvidos pelo método dos gradientes biconjugados estabalilizados (Bi-CGStab) com precondicionador SSOR (Symmetric Successive Over-relaxation).

O primeiro exemplo refere-se à simulação da resposta do sensor LWD em formações homogêneas anisotrópicas. A grade cilíndrica utilizada tem  $(N_{\rho}, N_{\varphi}, N_{z}) = (50, 10, 230)$  células. O tamanho das células é uniforme na direção z, com  $\Delta z = 2,54$  cm e na direção radial varia de 0,635 a 5,03 cm. A condutividade do fluído de perfuração é igual a  $\sigma = 5 \times 10^{-4}$  S/m. Neste caso, observa-se que a formulação por campos é mais vantajosa em termos de tempo de processamento que a formulação por potenciais. Na formulação por potenciais, o custo por iteração é mais elevado.

|       |           | Formulação por Campos |           | Formulação por Potenciais |  |  |
|-------|-----------|-----------------------|-----------|---------------------------|--|--|
| $k_a$ | Iterações | Tempo de CPU          | Iterações | Tempo de CPU              |  |  |
|       |           | $(\rm s)$             |           | (s)                       |  |  |
| 0,5   | 351       | 661                   | 1961      | 9522                      |  |  |
| 0,6   | 339       | 638                   | 803       | 3888                      |  |  |
| 0,7   | 369       | 695                   | 450       | 2180                      |  |  |
| 0,8   | 188       | 355                   | 234       | 1136                      |  |  |
| 0,9   | 163       | 308                   | 150       | 728                       |  |  |
| 1,0   | 35        | 67                    | 31        | 153                       |  |  |
| 1,1   | 175       | 330                   | 110       | 535                       |  |  |
| 1,2   | 193       | 363                   | 129       | 628                       |  |  |
| 1,3   | 388       | 726                   | 189       | 917                       |  |  |
| 1,4   | 345       | 648                   | 239       | 1164                      |  |  |
| 1,5   | 364       | 684                   | 905       | 4380                      |  |  |

Tabela 4.6: Número de iterações e tempo de processamento em função da taxa de anisotropia -  $(\theta_0 = 45^o)$ 

Tabela 4.7: Número de iterações e tempo de processamento em função da profundidade  $(\theta_0 = 30^{\circ})$ 

|                | Formulação por Campos |                | Formulação por Potenciais |              |
|----------------|-----------------------|----------------|---------------------------|--------------|
| Profundidade   | Iterações             | Tempo de CPU   | Iterações                 | Tempo de CPU |
| $(\text{in})$  |                       | $(\mathrm{s})$ |                           | $(\rm s)$    |
| $-100$         | 30                    | 48             | 25                        | 98           |
| $-80$          | 45                    | 71             | 25                        | 99           |
| $-60$          | 95                    | 150            | 49                        | 191          |
| $-40$          | 200                   | 310            | 90                        | 349          |
| $-20$          | 474                   | 741            | 158                       | 612          |
| $\overline{0}$ | 2431                  | 3773           | 210                       | 807          |
| 20             | 3588                  | 5571           | 193                       | 742          |
| 40             | 2399                  | 3727           | 142                       | 548          |
| 60             | 2615                  | 4070           | 169                       | 650          |
| 80             | 712                   | 1106           | 157                       | 605          |
| 100            | 339                   | 527            | 106                       | 411          |

A segunda simulação é realizada em formações com leitos inclinados anisotrópicos. A discretização utiliza uma grade cilíndrica  $(N_\rho, N_\varphi, N_z)$  = (50, 10, 350). A camada superior e inferior são isotrópicas com  $\sigma = 1$  S/m. A camada intermediária é um leito inclinado anisotrópico com espessura de 60 polegadas e condutividades perpendicular e paralela iguais a  $\sigma_{\perp} = 0.01$ S/m e  $\sigma_{\parallel} = 0, 1$  S/m, respectivamente. O poço é preenchido por um fluído com condutividade igual a 5 × 10<sup>−4</sup> S/m. Na direção radial o tamanho das

|            | Formulação por Campos |              | Formulação por Potenciais |              |  |
|------------|-----------------------|--------------|---------------------------|--------------|--|
| $\theta_0$ | Iterações             | Tempo de CPU | Iterações                 | Tempo de CPU |  |
| Graus)     |                       | S            |                           | <sup>S</sup> |  |
|            | 35                    | 57           | 35                        | 137          |  |
| 15         | 2733                  | 4334         | 163                       | 628          |  |
| 30         | 2431                  | 3773         | 213                       | 809          |  |
| 60         | 4904                  | 7745         | 399                       | 1517         |  |

Tabela 4.8: Número de iterações e tempo de processamento em função do ângulo de inclinação

células varia de 0,635 até 7,12 cm, e na direção longitudinal  $\Delta z = 2,54$ cm. Assim como nos modelos isotrópicos, a convergência deteriora quando o transmissor está posicionado próximo da interface do leito. A convergência das formulações por campos e por potenciais está ilustrada na Tabela 4.7. Na tabela 4.8 estão listados o número de iterações e o tempo de processamento para quatro ângulos de inclinação:  $\theta_0 = 0^\circ, 15^\circ, 30^\circ$  e 60<sup>o</sup>. Neste exemplo, o transmissor está posicionado na interface entre a camada inferior e o leito (ponto 1 da figura 3.9), que representa a interface entre o leito e a região homogênea. Nota-se que a formulação por potenciais é menos mal condicionada e mantém o número de iterações em níveis aceitáveis.

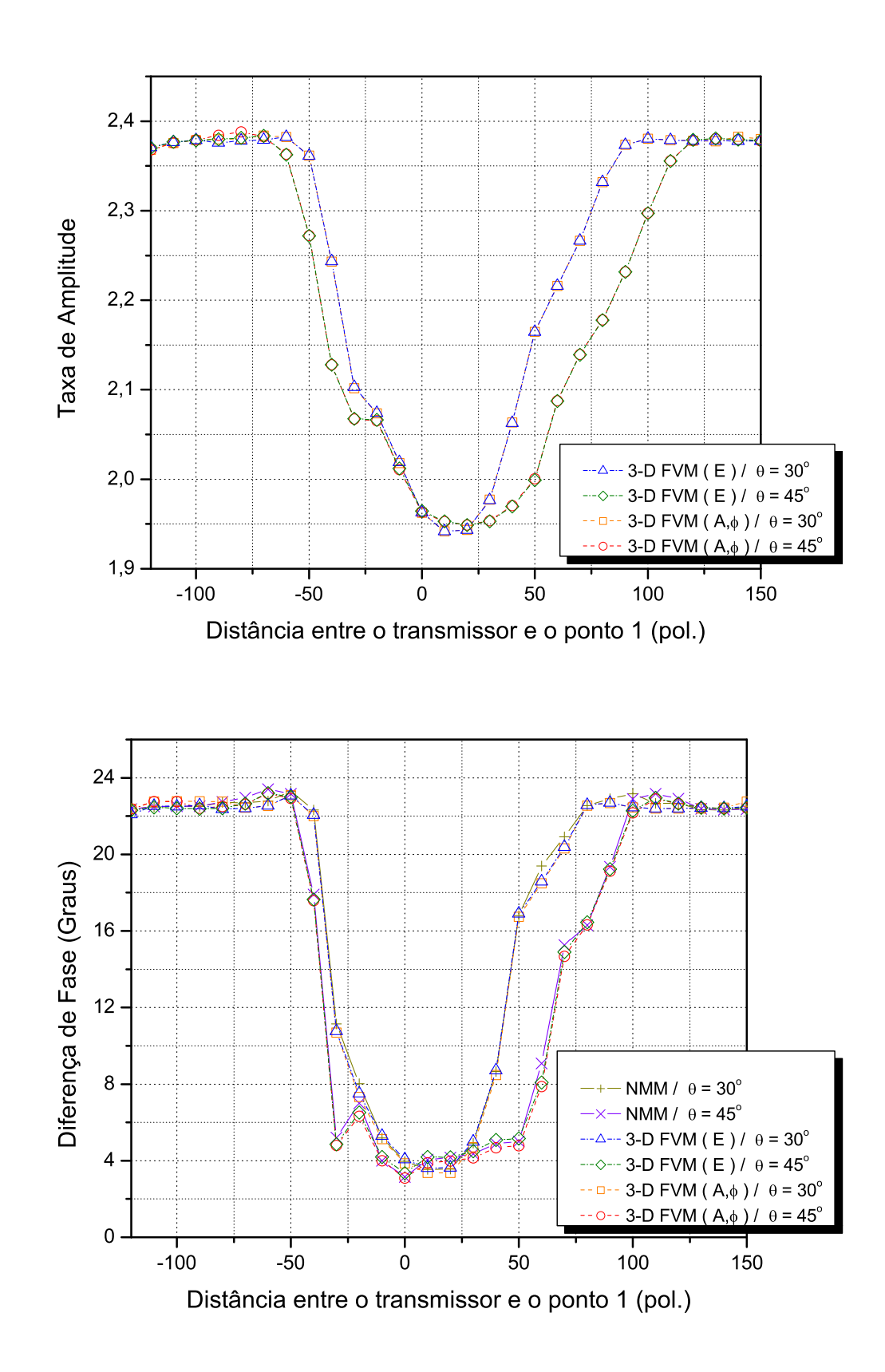

Figura 4.5: Simulação da resposta do sensor LWD atravessando um leito inclinado anisotrópico com espessura de 60 polegadas e condutividades perpendicular e paralela iguais a $\sigma_{\perp} = 0,01$  S/m e $\sigma_{\parallel} = 0,1$  S/m, respectivamente. O poço é preenchido por um fluído cuja condutividade é igual a $5 \times 10^{-4}$  S/m.

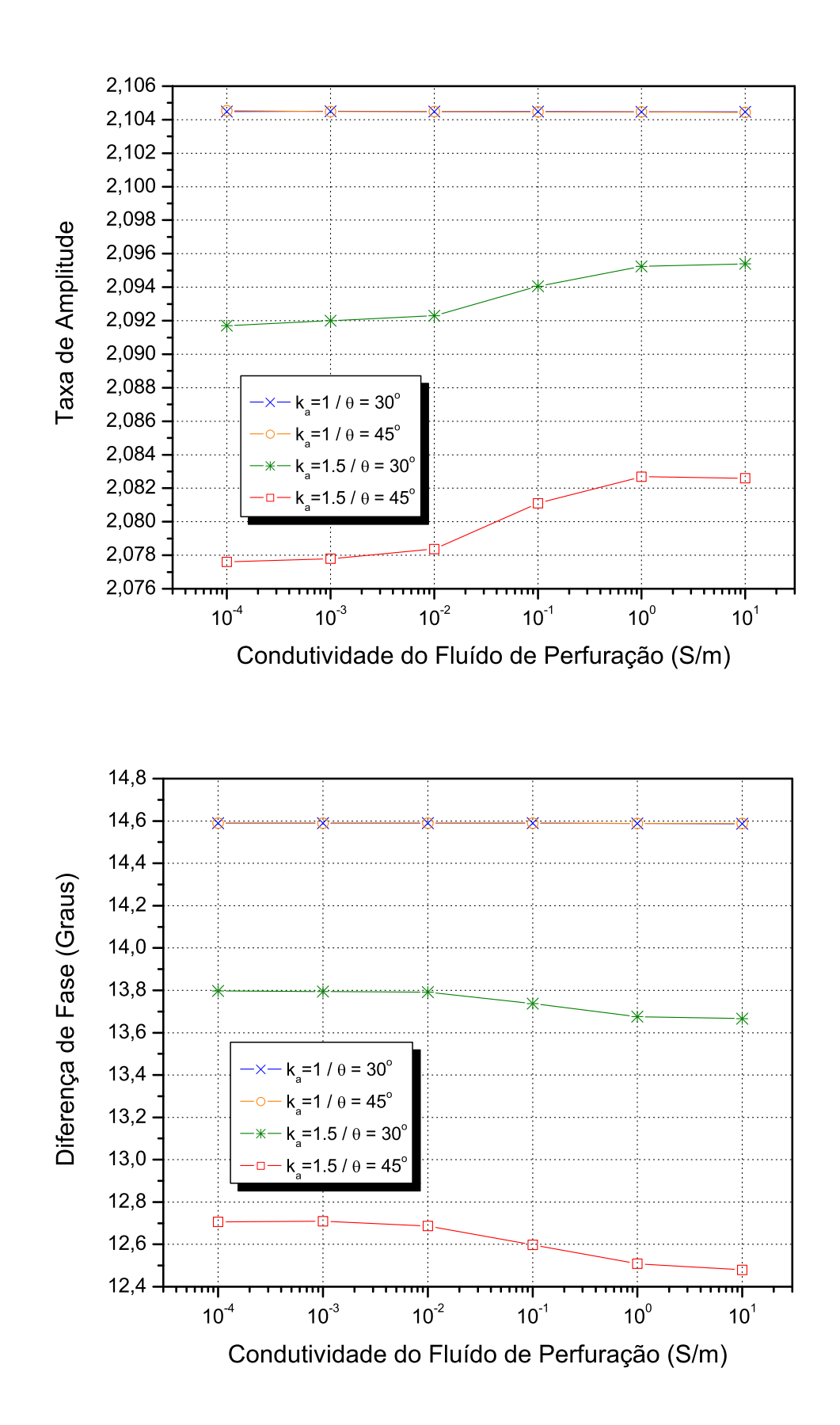

Figura 4.6: Efeito do fluído de perfuração em formações anisotrópicas homogêneas. A condutividade perpendicular da formação é igual a $\sigma_{\perp} = 0, 5$  $S/m$ .

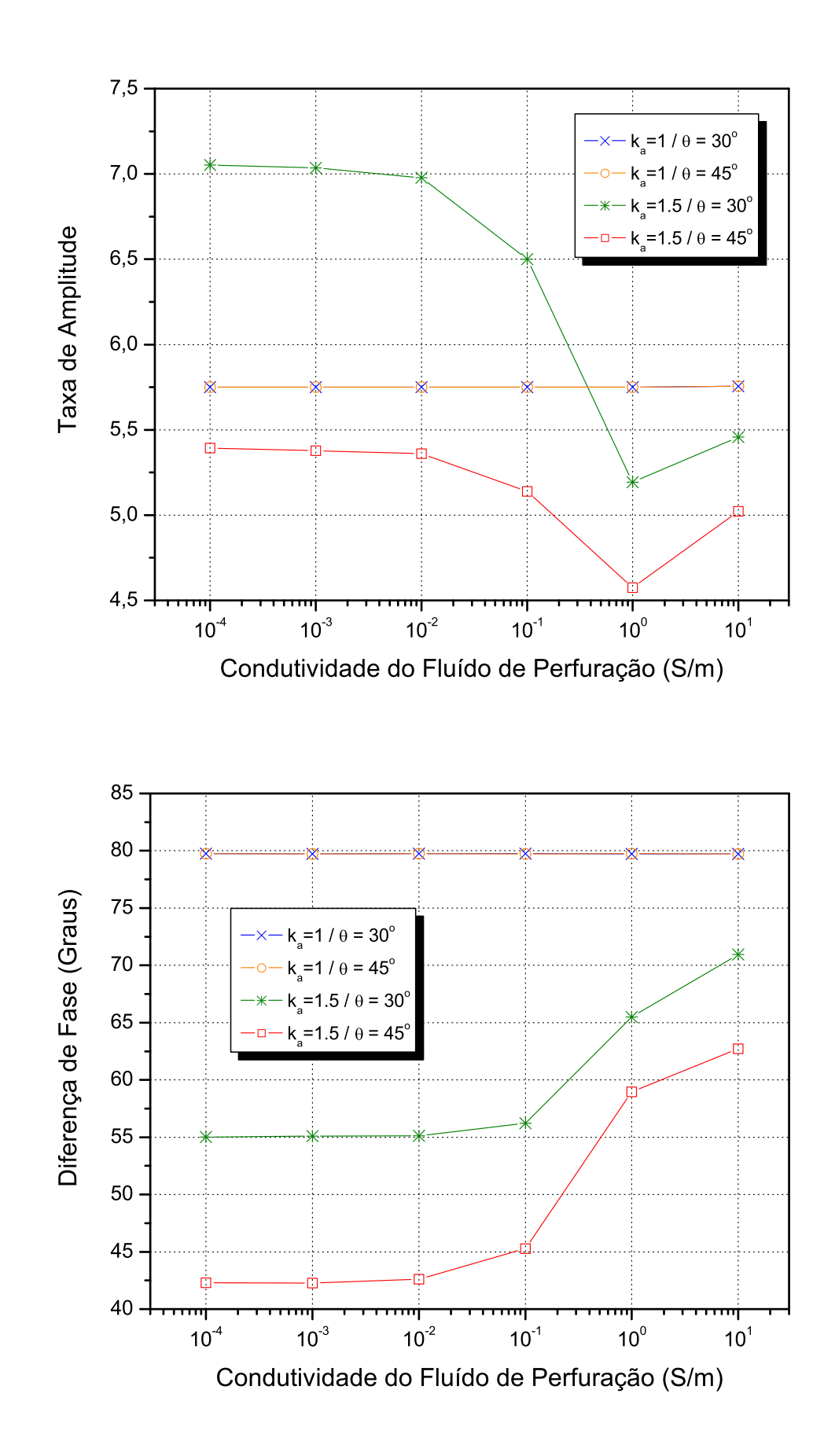

Figura 4.7: Efeito do fluído de perfuração em formações anisotrópicas homogêneas. A condutividade perpendicular da formação é igual a  $\sigma_{\perp} = 10$ S/m.